# Cool things in Navigator for IBM i to be a Rock Star Administrator

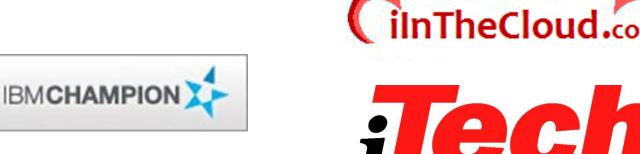

Pete Massiello

**iTech Solutions** 

pmassiello@itechsol.com

203-744-7854

iTech Solutions because IBM i (AS/400s) don't come with System Administrators

Solutions Group, LLC

### In this session

We are going to go over how to use IBM Director Navigator for i, by first making sure we have all the components required. Then what needs to be started, and then look at the features and functions in the product that you can use.

### What we will cover

- Getting Started
- Task Categories
  - System: System Status, Messages, disk status
  - Database: Performance monitors and Index Advisor
  - Basic Operations: View Messages, Out Queues, Printers, Jobs.
  - Configuration: Manage hardware, software, and system values.
  - Network: TCP/IP
  - Integrated Server Admin: Hosted servers & disk
  - Security: Authorization lists, Object authority, and Intrusion Detection.
  - Users & Groups: Manage profiles & groups.
  - Journal Management: Journals and receivers
  - Performance: Tools & Graphs to Analyze performance
  - Files: Manage objects and IFS
  - Internet Configurations: HTTP Server, Digital Certificates

### **Director Navigator for i**

- Introduced with 6.1, Director Navigator for i is a web-based console that provides a single, easy-to-use view of your system.
- There is nothing required to purchase.
- Many Systems Management and Operations functions.
- Confusing name.
- Merger of System i Navigator into a web tool
- Portlet based Refreshes better.
- New release via PTFs

### System i Navigator (What you were used to)

- Windows based application that runs on a PC
- Contains Management Central to manage multiple systems
- Requires loading IBM i Access (Client Access iSeries Access) on your PC
- Has limited graphical interface
- A Client/Server application.

### **Director Navigator for i**

- Uses a web browser
- Nothing additional to load
- Integrated into IBM i base operating system (57xx-SS1 option 3)
- Has over 300 tasks
- URL addressable
- What it does not have
  - Management Central
  - Visual Explain
  - Database Navigator
  - Disk Management graphics

### **Required Software**

- 57xx-SS1 Option 1 Extended Base Support
- 57xx-SS1 Option 3 Extended Base Directory Support
- 57xx-SS1 Option 12 Host Servers
- 57xx-SS1 Option 30 Qshell
- 57xx-SS1 Option 33 Portable Application Solutions Environment (PASE)
- 57xx-DG1 IBM i HTTP Server
- 57yy-JV1 IBM Developer Kit for Java (6.1 only)
- 57yy-JV1 Install default JVM for release
- xx = 61 for IBM i 6.1, 70 for IBM i 7.1, 7.2, & 7.3
- yy = 61 for IBM i 6.1 & 7.1, 70 for IBM i 7.2 & 7.3

### **Required PTFs**

New functionality is delivered via HTTP DG1 Group PTF

- IBM I 7.3 SF99722
- IBM I 7.2 SF99713 Level 6 or higher
- IBM I 7.1 SF99368 Level 16 or higher
- IBM I 6.1 SF99115 Level 28 or higher
- WRKPTFGRP

### Check to make sure this is active

- Start TCP
- Start TCP Servers: STRTCPSVR SERVER(\*HTTP) HTTPSVR(\*ADMIN)
- You need the ADMIN Server under QHTTPSVR subsystem running

| Host: 172.29.6        |            | i bi bi bi ci i i i i i i i i i i i i i                                                                          | Workstation ID:         |        | Di     | sconnect       |          |          |  |
|-----------------------|------------|----------------------------------------------------------------------------------------------------|-------------------------|--------|--------|----------------|----------|----------|--|
|                       |            |                                                                                                    | Worl                    | k with | Active | Jobs           |          | ITECH07  |  |
|                       |            |                                                                                                    |                         |        |        |                | 04/20/15 | 21:04:49 |  |
|                       | CPU        | %: 2.1                                                                                                    | Elapsed time<br>Current | : 00   | :00:29 | Active jobs    | : 236    |          |  |
|                       | Opt        | Subsystem/Job                                                                                                    | User                    | Type   | CPU %  | Function       | Status   |          |  |
|                       |            | QHTTPSVR                                                                                                    | QSYS                    | SBS    | . 0    |                | DEQW     |          |  |
|                       |            | ADMIN                                                                                                    | QTMHHTTP                | всн    | . 0    | PGM-QZHBMAIN   | SIGW     |          |  |
|                       | _          | ADMIN                                                                                                    | QTMHHTTP                | BCI    | . 0    | PGM-QZSRLOG    | SIGW     |          |  |
|                       | _          | ADMIN                                                                                                    | QTMHHTTP                | BCI    | . 0    | PGM-QZSRHTTP   | SIGW     |          |  |
|                       |            | ADMIN                                                                                                    | ITECHSOL                | BCI    | . 0    | PGM-QZSRCGI    | TIMW     |          |  |
|                       | _          | ADMIN1                                                                                                    | QLWISVR                 | BCI    | . 0    | JVM-/qibm/prod | THDW     |          |  |
|                       | _          | ADMIN2                                                                                                    | QLWISVR                 | BCI    | . 0    | JVM-com.ibm.lw | THDW     |          |  |
|                       |            | ADMIN3                                                                                                    | QLWISVR                 | BCI    | . 0    | JVM-com.ibm.lw | THDW     |          |  |
|                       | _          | ADMIN4                                                                                                    | QWEBADMIN               | BCI    | . 0    | JVM-/qibm/prod | THDW     |          |  |
|                       |            | ADMIN5                                                                                                    | QLWISVR                 | BCI    | . 4    | JVM-/qibm/prod | THDW     |          |  |
|                       |            | APACHEDFT                                                                                                    | QTMHHTTP                | BCH    | . 0    | PGM-QZHBMAIN   | SIGW     |          |  |
|                       | _          | APACHEDFT                                                                                                    | QTMHHTTP                | BCI    | . 0    | PGM-QZSRLOG    | SIGW     |          |  |
|                       |            | APACHEDFT                                                                                                    | QTMHHTTP                | BCI    | . 0    | PGM-QZSRHTTP   | SIGW     |          |  |
|                       |            | INTAPPSVR                                                                                                    | QLWISVR                 | BCI    | . 0    | JVM-com.ibm.lw | THDW     |          |  |
|                       | _          | INTAPPSVR                                                                                                    | QTMHHTTP                | всн    | . 0    | PGM-QZHBMAIN   | SIGW     |          |  |
|                       | <b>—</b> , |                                                                                                    |                         |        |        |                |          | More     |  |
|                       | ===>       | and the second second second second second second second second second second second second second second second | - +                     |        |        |                |          |          |  |
|                       | F21=       | Display instru                                                                                                   | ctions/keys             |        |        |                |          |          |  |
|                       |            |                                                                                                    |                         |        |        |                |          |          |  |
|                       |            |                                                                                                    |                         |        |        |                |          |          |  |
| A                     |            | мы                                                                                                    |                         |        |        |                | 06/002   |          |  |
| - Session successfull | v started  | тw                                                                                                    |                         |        |        |                | 00/002   |          |  |

### **Optional Plug-ins available**

- Backup Recovery Media Services (BRMS) 57xx-BR1
- IBM i High Availability Solutions Manager 57xx-HAS
- IBM Performance Tools for IBM i Disk Watcher 57xx-PT1 Opt1
- IBM i Job Watcher 57xx-PT1 Opt 3

# How to Connect – URL - http://<systemname>:2001

| 🕹 Untrusted Connection - Mozilla Firefox                                                     |                                                                                                    |                                                   | PX |
|----------------------------------------------------------------------------------------------|----------------------------------------------------------------------------------------------------|---------------------------------------------------|----|
| <u>File E</u> dit <u>V</u> iew Hi <u>s</u> tory <u>B</u> ookmarks <u>T</u> ools <u>H</u> elp |                                                                                                    |                                                   |    |
| C × ☆ □ http://192.168.100.253:2001                                                          |                                                                                                    | → ▼ Google                                        | P  |
| 滷 Most Visited 🗋 Getting Started <u>ର</u> Latest Headlines 🗋 Customize Links 🚺               | Mafia Wars Game on 🗋 Suggested Sites 📄 Web Slice Gallery 🗋 Windows Media 🗋 Windows 🗋                                                                                                    | AttackX Beta 📋 Stream Helper Beta 📄 Switch (live) | »  |
| 🔥 Untrusted Connection 🛛 🕂                                                                   |                                                                                                    |                                                   | -  |
|                                                                                              | <ul> <li>Disconnection is Untrusted</li> <li>You have asked Firefox to connect securely to 192.168.100.253:2005, but we can't confirm that your connection is secure.</li> <li>Wormally, when you try to connect securely, sites will present trusted identification to prove that you are going to the right place. However, this site's identity can't be verified.</li> <li>What Should I Do?</li> <li>If you usually connect to this site without problems, this error could mean that someone is trying to impersonate the site, and you shouldn't continue.</li> <li>Get me out of here!</li> <li>Icchnical Details</li> <li>I Understand the Risks</li> </ul> |                                                   |    |

# This is your sign-on screen – regular User ID & Password

| 🕲 ITECH07 - IBM Navigator for i - Mozilla Firefox                                                   |                  |   |
|----------------------------------------------------------------------------------------------------|------------------|---|
| Ele Edit <u>V</u> iew History <u>B</u> ookmarks <u>T</u> ools <u>H</u> elp                          |                  |   |
| ITECH07 - IBM Navigator for i × ITech Solutions Group, LLC × If my IBM i (AS/400) could talk it × + |                  |   |
| Example 1 https://172.29.6.2:2005/bm/console/logon.jsp                                              | 🏫 ⊽ 🤁 🔀 マ Google | ۶ |
|                                                                                                    |                  |   |
| IBM. Navigator for i<br>User ID:<br>Password:<br>Log in                                             |                  |   |
|                                                                                                    |                  |   |
|                                                                                                    |                  |   |

### **Without PTFs**

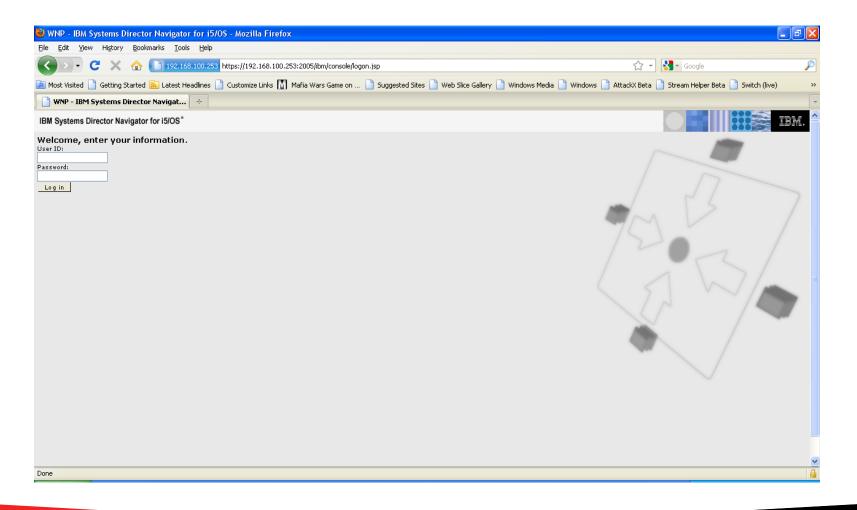

### **Main Screen**

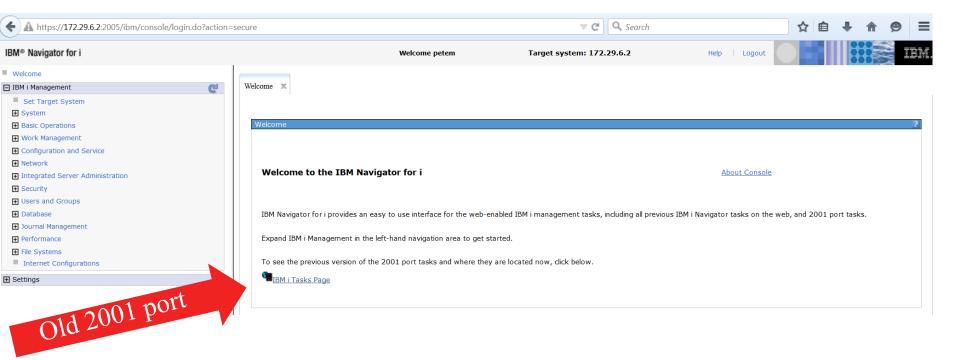

## Old 2001 Port screen – IBM i Tasks from Main menu

A https://172.29.6.2:2005/ibm/console/navigation.do?pageID=com.ibm.i5OS.webnav.navigationElement.TasksPagePortlet&mod

#### IBM i Tasks - Itech07.itechsol.com

IBM i Tasks allows you to access the tasks that were previously displayed on the IBM i Tasks web page.

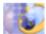

IBM Web Administration for i

Allows you to manage and configure HTTP servers and application servers (Located in Internet Configurations)

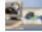

Digital Certificate Manager

Allows you to create, distribute, and manage Digital Certificates (Located in Internet Configurations)

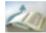

IBM Tivoli Directory Server Web Administration Tool

Allows you to administer the IBM Tivoli Directory Server for i (Located in Network)

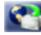

IBM IPP Server for i

Allows you to configure the IBM IPP Server (Located in Internet Configurations)

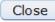

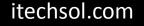

#### Dashboard

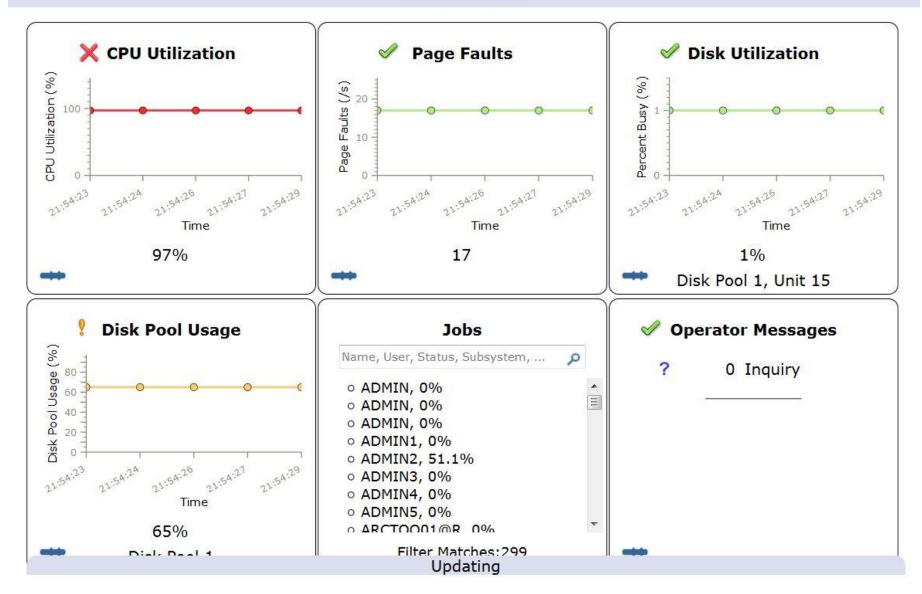

## **Director Navigator for i Main Menu**

| https://172.29.6.2:2005/ibm/console/login.do?action= | secure                                                             | ⊽ C                              |
|------------------------------------------------------|--------------------------------------------------------------------|----------------------------------|
| IBM® Navigator for i                                 | Welcome petem                                                      | Target system: 17                |
| Welcome                                              |                                                                    |                                  |
| 🖃 IBM i Management 🛛 🦿 🥙                             | Welcome X                                                          |                                  |
| Set Target System                                    |                                                                    |                                  |
|                                                      |                                                                    |                                  |
| Basic Operations                                     | Welcome                                                            |                                  |
| Work Management                                      |                                                                    |                                  |
|                                                      |                                                                    |                                  |
| Network                                              |                                                                    |                                  |
|                                                      | Welcome to the IBM Navigator for i                                 |                                  |
| Security                                             |                                                                    |                                  |
| Users and Groups                                     |                                                                    |                                  |
| Database                                             | IBM Navigator for i provides an easy to use interface for the web- | -enabled IBM i management task   |
| 🛨 Journal Management                                 |                                                                    |                                  |
| Performance                                          | Expand IBM i Management in the left-hand navigation area to get    | started.                         |
|                                                      |                                                                    |                                  |
| Internet Configurations                              | To see the previous version of the 2001 port tasks and where the   | ey are located now, click below. |
| Settings                                             | HIBM i Tasks Page                                                  |                                  |
|                                                      |                                                                    |                                  |

### **Task Categories**

- System: System Status, Messages, disk status
- Database: Performance monitors and Index Advisor
- Basic Operations: View Messages, Out Queues, Printers, Jobs.
- Configuration: Manage hardware, software, and system values.
- Network: TCP/IP
- Integrated Server Admin: Hosted servers & disk
- Security: Authorization lists, Object authority, and Intrusion Detection.
- Users & Groups: Manage profiles & groups.
- Journal Management: Journals and receivers
- Performance: Tools & Graphs to Analyze performance
- Files: Manage objects and IFS
- Internet Configurations: HTTP Server, Digital Certificates

# System Tasks

VCUV

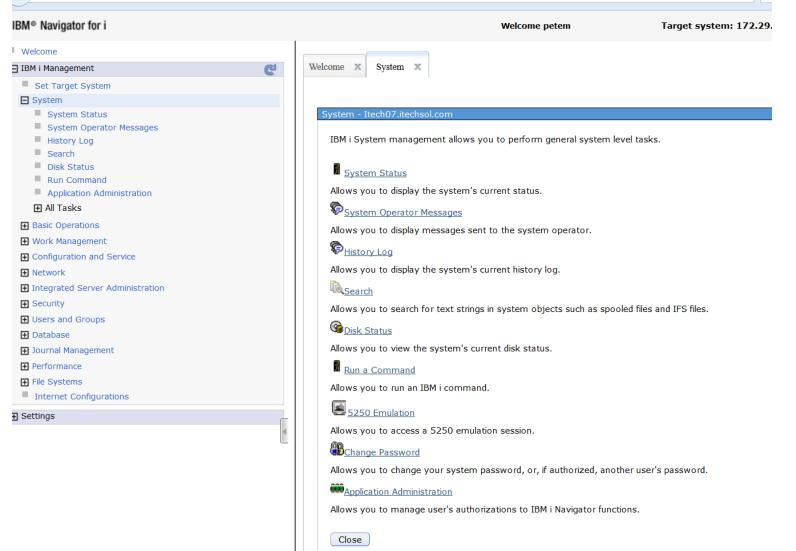

### **General information on System, Tasks**

The secure https://1/2.29.6.2:2005/Ibm/console/login.do?action=secure

🔍 😋 📉 Search

| IBM® Navigator for i                                                                                                    |        |                                                     | Welcome petem                                                                                                    | Target system: 172.29.6.2    |             |
|----------------------------------------------------------------------------------------------------|--------|-----------------------------------------------------|----------------------------------------------------------------------------------------------------|------------------------------|-------------|
| Welcome                                                                                                    |        |                                                     |                                                                                                    |                              |             |
| 🖃 IBM i Management 🛛 🔅 🖸                                                                                                    | Welcom | ie 🗶 System                                         | X System Status X                                                                                                    |                              |             |
| <ul> <li>Set Target System</li> <li>System</li> <li>System Status</li> <li>System Operator Messages</li> <li>History Log</li> <li>Search</li> <li>Disk Status</li> </ul>                                                                                                    | Sys    | tem Status - ITEC<br>1st refresh:<br><u>General</u> | 4/20/15 9:20:03 PM                                                                                                    |                              | Elapsed tim |
| <ul> <li>Run Command</li> <li>Application Administration</li> <li>All Tasks</li> <li>Basic Operations</li> <li>Work Management</li> </ul>                                                                                                    |        | Jobs<br>Processors<br>Memory<br>Disk Space          | Total: 5,858<br>Active: 236<br>Addresses used<br>Permanent: 0.009 %<br>Temporary: 0.151 %                                                  |                              |             |
| <ul> <li>Configuration and Service</li> <li>Network</li> <li>Integrated Server Administration</li> <li>Security</li> <li>Users and Groups</li> <li>Database</li> <li>Journal Management</li> <li>Performance</li> <li>File Systems</li> <li>Internet Configurations</li> </ul> |        | Addresses                                           | Total disk space: 1,702.77 GB<br><b>System disk pool</b><br>Capacity: 1,702.77 GB<br>Usage: 58.146 %<br>System Resources Health Indicators |                              |             |
| E Settings                                                                                                    | •      |                                                     |                                                                                                    | Refresh Now Reset Statistics | )           |

### Information on CPU Usage & Processors

Welcome X System 🗶 System Status 🛛 🗶 System Status - ITECH07.itechsol.com Last refresh: 4/20/15 9:20:03 PM Elapsed time: 0.0 % CPU usage (elapsed): General Type of processors: Shared - uncapped Jobs 0.20 processing units Processing power: Processors Virtual processors: 2 Memory Interactive performance: 0 % Disk Space 0.0 % Shared processor pool usage (elapsed): Addresses Uncapped CPU capacity pool usage (elapsed): 0.0 % CPU Health Indicators Refresh Now Reset Statistics

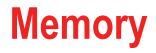

| Welco | me 🗴 System                | X System Status X              |               |          |  |  |  |
|-------|----------------------------|--------------------------------|---------------|----------|--|--|--|
| Sy    | System Status - 172.29.6.2 |                                |               |          |  |  |  |
|       | Last refresh:              | 4/20/15 9:28:33 PM             | Elapsed time: | 00:00:00 |  |  |  |
|       | General                    | Total memory: 8,184.00 MB      |               |          |  |  |  |
|       | Jobs                       | Active Memory Pools            |               |          |  |  |  |
|       | Processors                 | Memory Pools Health Indicators |               |          |  |  |  |
|       | Memory                     |                                |               |          |  |  |  |
|       | Disk Space                 |                                |               |          |  |  |  |
|       | Addresses                  |                                |               |          |  |  |  |
|       |                            |                                |               |          |  |  |  |
|       |                            |                                |               |          |  |  |  |
|       |                            |                                |               |          |  |  |  |
|       |                            |                                |               |          |  |  |  |
|       |                            |                                |               |          |  |  |  |
|       |                            |                                |               |          |  |  |  |

### Memory Pools: Subset of WRKSYSSTS

| ome 🛛                          | System X System Status > | [                                  |               |        |                    |                             |   |
|--------------------------------|--------------------------|------------------------------------|---------------|--------|--------------------|-----------------------------|---|
|                                |                          |                                    |               |        |                    |                             |   |
| ctive Mer                      | nory Pools - Itech07     |                                    |               |        |                    |                             |   |
| Refresh Elapsed time: 00:00:25 |                          |                                    |               |        |                    |                             |   |
| 2                              | 📑 🔻 🧱 Actions 🔻          | ,                                  |               |        | Filter             |                             |   |
| Pc                             | lool                     | Description                        | Curro<br>(MB) |        | Current<br>Fhreads | Maximum Eligible<br>Threads |   |
| ⇒)                             | No filter applied        |                                    |               |        |                    |                             | х |
|                                | Machine                  | Used by internal machine functions | 597.          | 46 9   | 91                 | 0                           |   |
|                                | Base                     | Default system pool                | 7,11          | 5.98 9 | 942                | 234                         |   |
|                                | Interactive              | Used for interactive work          | 409.          | 2 1    | L                  | 77                          |   |
|                                | Spool                    | Used for printing                  | 61.3          | 6 2    | 2                  | 5                           |   |
|                                |                          |                                    |               |        |                    |                             |   |

### **Memory Pools: Health Indicators**

Memory Pools Health Indicators

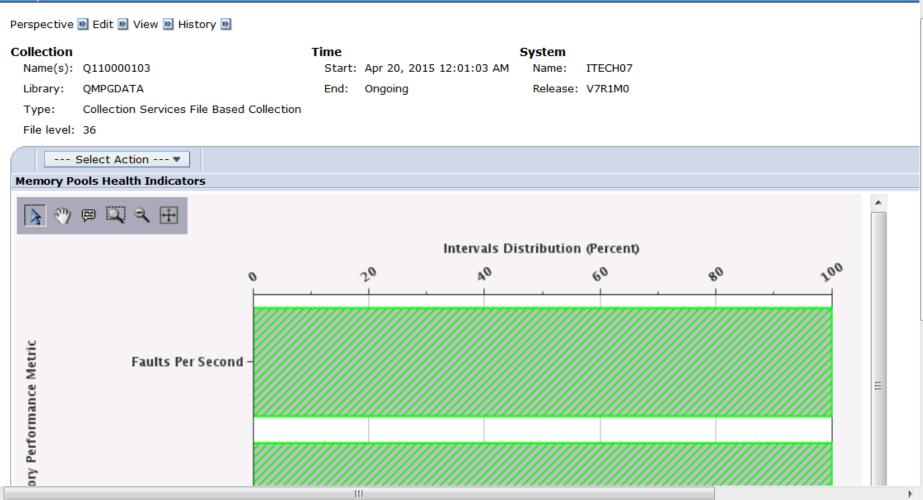

### **Disk Capacity Information**

| IBM | i Navigator 🗙 S            | ystem 🗙 System Status 🗙                |                          |               |          |  |  |
|-----|----------------------------|----------------------------------------|--------------------------|---------------|----------|--|--|
| S   | System Status - 172.29.6.2 |                                        |                          |               |          |  |  |
|     | Last refresh:              | 4/20/15                                | 9:28:33 PM               | Elapsed time: | 00:00:00 |  |  |
|     | General                    | Total disk space:                      | 1,702.77 GB              |               |          |  |  |
|     | Jobs                       | System disk pool<br>Capacity: 1,702.77 | CR                       |               |          |  |  |
|     | Processors                 | Usage: 58.148 %                        |                          |               |          |  |  |
|     | Memory                     | Temporary storage us                   | ed                       |               |          |  |  |
|     | Disk Space                 | Current:                               | 5,798 MB                 |               |          |  |  |
|     | Addresses                  | Maximum since last s                   | system restart: 8,600 MB |               |          |  |  |
|     |                            | Disk S                                 | tatus                    |               |          |  |  |
|     |                            | Storage Sys                            | stem Values              |               |          |  |  |
|     |                            | Disk Health                            | Indicators               |               |          |  |  |
|     |                            |                                        |                          |               |          |  |  |
|     |                            |                                        |                          |               |          |  |  |

## **Disk Information - WRKDSKSTS**

| IBM i | Navigator 🗙         | System X System Status X |           |        |        |              |                            |
|-------|---------------------|--------------------------|-----------|--------|--------|--------------|----------------------------|
|       |                     |                          |           |        |        |              |                            |
| D     | isk Status - Ite    | ch07                     |           |        |        |              |                            |
|       | Refresh Elaps       | sed time: 00:00:19       |           |        |        |              |                            |
|       | 🔁   🔛 🕇             | Actions 🔻                |           |        |        | Filter       | - <b>1</b><br>-1<br>+<br>+ |
|       | Unit                | Туре                     | Size (MB) | % Used | % Busy | I/O Requests | Request Size (KB           |
|       | 😒 🛛 No filt         | ter applied              |           |        |        |              | (X)                        |
|       | 📃 🚱 1               | 19A1                     | 243,253   | 58.1   | 0      | 2.1          | 5.8                        |
|       | 📃 🚱 3               | 19A1                     | 243,253   | 58.1   | 0      | 0.5          | 5.3                        |
|       | G 4                 | 19A1                     | 243,253   | 58.1   | 0      | 1.1          | 10.3                       |
|       | G 3 5               | 19A1                     | 243,253   | 58.1   | 0      | 1.2          | 8.4                        |
|       | 6 🚱 💿               | 19A1                     | 243,253   | 58.1   | 0      | 1.8          | 11.9                       |
|       | G     G     G     7 | 19A1                     | 243,253   | 58.1   | 0      | 0.5          | 9.8                        |
|       | 8 🚱 📃               | 19A1                     | 243,253   | 58.1   | 0      | 0.6          | 6.2                        |
|       |                     |                          |           |        |        |              |                            |

### What to do when maximum Disk space is reached

| IBM | i Navigator 🗶 Sy  | ystem 🗶 System Status 🗶                                  |
|-----|-------------------|----------------------------------------------------------|
| 2   | Storage System Va | lues - Localhost                                         |
|     |                   |                                                          |
|     | * <u>General</u>  | *Maximum system disk pool usage: 90 %                    |
|     |                   | When maximum usage is reached:                           |
|     |                   | Send message to system operator and system message queue |
|     |                   | Send message to service users                            |
|     |                   | Run registered exit programs                             |
|     |                   | End system to restricted state                           |
|     |                   | Immediately power down and restart system                |
|     |                   | Automatically clean up unused printer output storage     |
|     |                   | * Retention period (0-366): 8 days                       |
|     |                   |                                                          |
|     |                   |                                                          |

## System Operator messages: like DSPMSG QSYSOPR

#### System Operator Messages - 172.29.6.2

#### User: System operator

| 2 🖙 🖷               | Actions 🔻   | Filter                                                                        |
|---------------------|-------------|-------------------------------------------------------------------------------|
| From User           | Туре        | Message                                                                       |
| 🔝 No filter applied |             |                                                                               |
| 📃 🖗 Qsrvagt         | Information | Service Agent is analyzing your system product activity log entries.          |
| 📃 🗭 Qsys            | Information | Journal receivers AUDRCV0138 and *N detached.                                 |
| 📃 🖗 Qsys            | Information | Job not submitted for job schedule entry QEZBKTMMON number 000016 because the |
| 📃 🗭 Qsys            | Information | Journal receivers AUDRCV0137 and *N detached.                                 |
| 📃 🖻 Qsys            | Information | Log version QHST15110G in QSYS closed and should be saved.                    |
| 📃 🖗 Qsys            | Information | Log version QHST15110F in QSYS closed and should be saved.                    |
| 📃 🗭 Qsys            | Information | Log version QHST15110E in QSYS closed and should be saved.                    |
| 📃 🗭 Qsys            | Information | Log version QHST15110D in QSYS closed and should be saved.                    |
| Qsys                | Information | Log version QHST15110C in QSYS closed and should be saved.                    |
| 📃 🗭 Qsys            | Information | Journal receivers AUDRCV0136 and *N detached.                                 |
|                     |             |                                                                               |

## **History Log**

IBM i Navigator X System X System Status X System Operator Messages X History Log X

| listory Log - 172.29.6.2      |          |                                     |                                                             |
|-------------------------------|----------|-------------------------------------|-------------------------------------------------------------|
| Start: (Current date Previous | hour )   |                                     |                                                             |
| 🤁   📴 🔻 🎆 Acti                | ions 🔻   |                                     | Filter                                                      |
| Message ID                    | Severity | Туре                                | Message                                                     |
| 🔝 No filter applied           |          |                                     |                                                             |
| CPIAD09                       | 0        | Info                                | User PETEM from client ITECH07.itechsol.com connected to jo |
| CPIAD09                       | 0        | Info                                | User PETEM from client ITECH07.itechsol.com connected to jo |
| P CPF1124                     | 0        | Info                                | Job 616678/QUSER/QZDASOINIT started on 04/20/15 at 21       |
| P CPF1124                     | 0        | Info                                | Job 616679/QUSER/QZDASOINIT started on 04/20/15 at 21       |
| CPIAD09                       | 0        | Info                                | User PETEM from client 127.0.0.1 connected to job 485252/0  |
| CPIAD0B                       | 0        | Info                                | *SIGNON server job 593832/QUSER/QZSOSIGN processing         |
| P CPF1124                     | 0        | Info                                | Job 616673/QUSER/QZRCSRVS started on 04/20/15 at 21:2       |
| P CPF1124                     | 0        | Info                                | Job 616672/QUSER/QZRCSRVS started on 04/20/15 at 21:2       |
| CPIAD09                       | 0        | Info                                | User PETEM from client ITECH07.itechsol.com connected to jo |
| CPIAD0B                       | 0        | Info                                | *SIGNON server job 593832/QUSER/QZSOSIGN processing         |
| •                             | Ш        |                                     | 4                                                           |
| 1 - 28 of 28 items            |          | 5   10   25   50   <b>100</b>   All | i4 <b>4 1</b> ⊨ ⊨i                                          |

### **Run an IBM i Command**

| i Navigator 🗙 | System 🗙 | System Status | x Sys | tem Operator Messages | х    | History Log | х | Run Command | х |
|---------------|----------|---------------|-------|-----------------------|------|-------------|---|-------------|---|
| _             |          | -             |       |                       |      |             |   |             |   |
|               |          |               |       |                       |      |             |   |             |   |
| un Command    |          |               |       |                       |      |             |   |             |   |
| C             |          |               |       |                       |      |             |   |             |   |
| Command to r  | un:      |               |       |                       |      |             |   |             |   |
|               |          |               |       |                       |      |             |   |             |   |
|               |          |               |       |                       |      |             |   |             |   |
|               |          |               |       |                       |      |             |   |             |   |
|               |          |               |       |                       |      |             |   |             |   |
|               |          |               |       |                       |      |             |   |             |   |
|               |          |               |       |                       |      |             |   |             |   |
|               |          |               |       |                       |      |             |   |             |   |
| l             |          |               |       |                       |      |             |   |             |   |
|               |          |               |       |                       |      |             |   |             |   |
| IBM i Op      | tions    | Prompt        | t     | Previous Com          | nand | ls          |   |             |   |
|               |          |               |       |                       |      |             |   |             |   |
|               |          |               |       |                       |      |             |   |             |   |

### **Application Administration**

- Control what users have access to FTP & what they can do.
- Control what FTP commands users can perform
  - Change Directory
  - Receive files
  - Send files
  - CL Commands
- Control what users can upload and download data using IBM i Access, and ODBC.
- Everyone can do until one person is entered.
- This and Index Advisor worth price of entire conference.

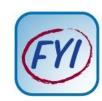

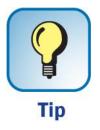

# **Application Control**

| Welcome                                                            |                                                         |             |                                         |                |                                                                                                    |                  |
|--------------------------------------------------------------------|---------------------------------------------------------|-------------|-----------------------------------------|----------------|----------------------------------------------------------------------------------------------------|------------------|
| IBM i Management                                                   | BM i Navigator X Application                            | Administrat | ion 🗙                                   |                |                                                                                                    |                  |
| <ul> <li>Set Target System</li> <li>➡ System</li> </ul>            |                                                         |             |                                         |                |                                                                                                    |                  |
| System Status<br>System Operator Messages<br>History Log<br>Search | Application Administration (<br>Select the functions or |             | 57                                      |                |                                                                                                    |                  |
| Disk Status                                                        | <u>System i Navigator</u>                               | Select      | Function                                | Default Access | All Object Access                                                                                                    | Customized Acces |
| Run Command                                                        | Client Applications                                     | 0           | ▼ Ølocalhost in My Connections          |                |                                                                                                    |                  |
| Application Administration     All Tasks                           | Host Applications                                       | 0           | Basic Operations                        |                |                                                                                                    |                  |
| Basic Operations                                                   |                                                         | 0           | 🕨 🛱 Work Management 🖻                   | <b>V</b>       | <b>V</b>                                                                                                    |                  |
| Work Management                                                    |                                                         | 0           | ▶ 🖗 Configuration and Service 🖻         |                |                                                                                                    |                  |
| Configuration and Service  Network                                 |                                                         | 0           | 🕨 🎑 Network 🖻                           | <b>v</b>       |                                                                                                    |                  |
| Integrated Server Administration                                   |                                                         | 0           | Administration                          |                |                                                                                                    |                  |
| <ul> <li>Security</li> <li>Users and Groups</li> </ul>             |                                                         | 0           | 🕨 🏭 Security 🖻                          | $\checkmark$   |                                                                                                    |                  |
| ■ Database                                                         |                                                         | 0           | users and Groups                        |                |                                                                                                    |                  |
| Journal Management                                                 |                                                         | 0           | 🕨 🏠 Databases 🖻                         | <b>V</b>       | <ul> <li>Image: A start of the start of the start of</li></ul> |                  |
| Performance     File Systems                                       |                                                         | 0           | 🕨 🚔 File Systems 🖻                      | $\checkmark$   |                                                                                                    |                  |
| Internet Configurations                                            |                                                         | 0           | Multimedia (Pre-V5R1M0 clients<br>only) |                |                                                                                                    |                  |
| E Settings                                                         |                                                         | 0           | Backup                                  |                |                                                                                                    |                  |
|                                                                    |                                                         | 0           | Application Development                 | <b>V</b>       | <b>V</b>                                                                                                    |                  |
|                                                                    |                                                         | 0           | 🖺 AFP Manager 🖻                         |                |                                                                                                    |                  |
|                                                                    |                                                         | 0           | Application Administration              | ✓              | $\checkmark$                                                                                                    |                  |

## **Application Control FTP**

Application Administration X IBM i Navigator 🛛 🗶

Г

#### Application Administration (Local Settings) - localhost

Select the functions or applications available to users.

| System i Navigator  | Select                                                                                  | Function                                | Default Access      | All Object Access | Customized Access |  |  |  |  |
|---------------------|-----------------------------------------------------------------------------------------|-----------------------------------------|---------------------|-------------------|-------------------|--|--|--|--|
| Client Applications | 0                                                                                       | ▶ 💽 CIMOM Server 💌                      |                     | $\checkmark$      |                   |  |  |  |  |
| Host Applications   | 0                                                                                       | Digital Certificate Manager (DCM)       |                     | $\checkmark$      | $\checkmark$      |  |  |  |  |
|                     | 0                                                                                       | ▶ 💽 IBM i⊠                              |                     |                   |                   |  |  |  |  |
|                     | 0                                                                                       | ▶ 💽iSeries Navigator Tasks on the Web 🖻 |                     | <b>V</b>          |                   |  |  |  |  |
|                     | 0                                                                                       | ▶ 💽 Management Central 🖻                |                     |                   |                   |  |  |  |  |
|                     | 0                                                                                       | ► 🛃 QIBM_EJB_PRODUCT 🕑                  |                     |                   |                   |  |  |  |  |
|                     | ۲                                                                                       | ▼ 💽 TCP/IP Utilities for iSeries 🖻      |                     |                   |                   |  |  |  |  |
|                     | 0                                                                                       | ▼ File Transfer Protocol (FTP)          |                     |                   |                   |  |  |  |  |
|                     | 0                                                                                       | ► FTP Client                            |                     |                   |                   |  |  |  |  |
|                     | 0                                                                                       | FTP Server                              |                     |                   |                   |  |  |  |  |
|                     | Page 1 of 1IGoRowsI0 $\stackrel{\bigtriangleup}{\bigtriangledown}$ Total: 10Selected: 1 |                                         |                     |                   |                   |  |  |  |  |
|                     |                                                                                         |                                         |                     | _                 |                   |  |  |  |  |
|                     |                                                                                         | F                                       | emove Customization |                   | Customiz          |  |  |  |  |

## **Application Control - FTP Server - Logon Server**

IBM i Navigator 🗶 Application Administration 🗶

#### Customize Access (Local Settings) - localhost

| Function:                                | Logon Server                                                                           |  |  |  |  |  |  |
|------------------------------------------|----------------------------------------------------------------------------------------|--|--|--|--|--|--|
| Product:                                 | TCP/IP Utilities for iSeries                                                           |  |  |  |  |  |  |
| Function Description:                    | Permission to logon to the FTP Server. Must be allowed to use other server operations. |  |  |  |  |  |  |
| Access:                                  |                                                                                        |  |  |  |  |  |  |
| ✓ Default access                         |                                                                                        |  |  |  |  |  |  |
| 🔲 Users with all object system privilege | 3                                                                                      |  |  |  |  |  |  |
| Customized access for users and g        | roups                                                                                  |  |  |  |  |  |  |
|                                          |                                                                                        |  |  |  |  |  |  |
| Users and groups:                        | Access Allowed:                                                                        |  |  |  |  |  |  |
| ■-□                                      | Add -> Go                                                                              |  |  |  |  |  |  |
|                                          | Remove <-                                                                              |  |  |  |  |  |  |
|                                          | Access denied:                                                                         |  |  |  |  |  |  |
|                                          | Add -> Go                                                                              |  |  |  |  |  |  |
|                                          | Remove <-                                                                              |  |  |  |  |  |  |

### **Control FTP Commands**

IBM i Navigator 🗶 Application Administration 🗶

|           |                          | -                                                              |                                          | Marca and Annual Annual A |  |  |  |  |  |
|-----------|--------------------------|----------------------------------------------------------------|------------------------------------------|----------------------------------------------------------------------------------------------------|--|--|--|--|--|
| HOST Appl | <u>Host Applications</u> | 0                                                              | ▶ 💽 Digital Certificate Manager (DCM) 🖻  |                                                                                                    |  |  |  |  |  |
|           |                          | 0                                                              | ▶ 🛃IBM i⊠                                |                                                                                                    |  |  |  |  |  |
|           |                          | 0                                                              | ▶ 🛃iSeries Navigator Tasks on the Web 🖻  |                                                                                                    |  |  |  |  |  |
|           |                          | 0                                                              | ▶ 🛃 Management Central 🖻                 |                                                                                                    |  |  |  |  |  |
|           |                          | 0                                                              | ▶ 🛃 QIBM_EJB_PRODUCT 🖻                   |                                                                                                    |  |  |  |  |  |
|           |                          | 0                                                              | ▼ ➡TCP/IP Utilities for iSeries          |                                                                                                    |  |  |  |  |  |
|           |                          | 0                                                              | ▼ File Transfer Protocol (FTP) 🖻         |                                                                                                    |  |  |  |  |  |
|           |                          | 0                                                              | FTP Client                               |                                                                                                    |  |  |  |  |  |
|           |                          | 0                                                              | ▼ FTP Server                             |                                                                                                    |  |  |  |  |  |
|           |                          | 0                                                              | Cogon Server                             |                                                                                                    |  |  |  |  |  |
|           |                          | ۲                                                              | <ul> <li>Specific Operations </li> </ul> |                                                                                                    |  |  |  |  |  |
|           |                          | 0                                                              | Change Directory 🔊                       |                                                                                                    |  |  |  |  |  |
|           |                          | 0                                                              | CL Commands 🖻                            |                                                                                                    |  |  |  |  |  |
|           |                          | 0                                                              | Create<br>Directory/Library              | <b>V</b>                                                                                                    |  |  |  |  |  |
|           |                          | 0                                                              | Delete<br>Directory/Library              |                                                                                                    |  |  |  |  |  |
|           |                          | 0                                                              | Delete Files                             | $\checkmark$                                                                                                    |  |  |  |  |  |
|           |                          | 0                                                              | 🚰 List Files 🖻                           | <b>V</b>                                                                                                    |  |  |  |  |  |
|           |                          | Page 1 of 2   I   Go   Rows   I8   C   Total: 22   Selected: 1 |                                          |                                                                                                    |  |  |  |  |  |

### **Task Categories**

- System: System Status, Messages, disk status
- Database: Performance monitors and Index Advisor
- Basic Operations: View Messages, Out Queues, Printers, Jobs.
- Configuration: Manage hardware, software, and system values.
- Network: TCP/IP
- Integrated Server Admin: Hosted servers & disk
- Security: Authorization lists, Object authority, and Intrusion Detection.
- Users & Groups: Manage profiles & groups.
- Journal Management: Journals and receivers
- Performance: Tools & Graphs to Analyze performance
- Files: Manage objects and IFS
- Internet Configurations: HTTP Server, Digital Certificates

## Database

- Index Advisor Show what indexes are required
  - Easy to use
  - Great way of getting performance
  - Resolve long running jobs that create AP
  - Second best feature of DN.
- SQL Plan cache
- Create SQL Statements
- SQL Packages
- Performance monitors

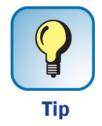

## Database Main menu

C

Ξ

Welcome

### IBM i Management

- Set Target System
- System
  - System Status
  - System Operator Messages
  - History Log
  - Search
  - Disk Status
  - Run Command
  - Application Administration

#### 🗄 All Tasks

- Basic Operations
- 🛨 Work Management
- Configuration and Service
- Hetwork
- Integrated Server Administration
- Security
- 🗄 Users and Groups
- Database
  - Databases
    - S108e6be
      - 🛨 Schemas
      - Database Maintenance
      - SQL Performance Monitors
      - SQL Plan Cache
      - Transactions

🕀 All Tasks

Ŧ Journal Management

#### Databases - Itech07.itechsol.com

IBM i Databases allows you to manage your databases.

Current database: S108e6be Current schema: Qusrsys

### Databases

Displays a list of the databases on the system from which you can perform all database tasks.

### All Objects

Allows you to work with all database objects for a specific database and schema.

#### Tables

Allows you to work with the database tables for a specific database and schema.

8 Views

Allows you to work with database views for a specific database and schema.

### A Indexes

Allows you to work with database indexes for a specific database and schema.

### Performance Monitors

Allows you to monitor the performance of a specific database.

### Health Center

Allows you to monitor the current health of a specific database.

Set Database / Schema to Use with Database Tasks

# Index Advisor: An AMAZING Tool

| IBM® Navigator for i                                                                                                    | Welcome petern                                                                                                  | Target system: 172.29.6.2                                                                                                    | Help   Logout                                                       |
|----------------------------------------------------------------------------------------------------|----------------------------------------------------------------------------------------------------|----------------------------------------------------------------------------------------------------|---------------------------------------------------------------------|
| BM® Navigator for i  Welcome  IBM i Management System Basic Operations Work Management Configuration and Service Network Integrated Server Administration Security Users and Groups Database Journal Management Performance File Systems Internet Configurations Settings | IBM i Navigator × System × Database × Databases ×<br>Detabbases - 172.29.6.2                                    | Type Status  Local Available Prune Advised Indexes Condense Advised Indexes Clear All Advised Indexes Index Advisor   Promation in QSYS2/SYS Kes for those which can | Filter     Text     Total     IXADV. Can also be fulfilled by other |
|                                                                                                    | i de la companya de la companya de la companya de la companya de la companya de la companya de la companya de l | recommendations.                                                                                                    | be fulfilled by other                                               |
|                                                                                                    |                                                                                                    |                                                                                                    |                                                                     |

# Times no Index was found and the time to build

| 3     |                                         | Actions 🔻                                    |                       |                               | Filter                         | 4.4                   |
|-------|-----------------------------------------|----------------------------------------------|-----------------------|-------------------------------|--------------------------------|-----------------------|
| ·   • | Table for<br>Which Index<br>was Advised | Keys Advised                                 | Advised Index<br>Type | Last Advised for<br>Query Use | Times Advised<br>for Query Use | Estimated Inc<br>Time |
|       | ) No filter applied                     | .d                                           |                       |                               |                                |                       |
|       | 💦 BCW1403                               | W1PAL#                                       | Binary Radix          | 4/20/15 4:16:19 PM            | 4,564,760                      | 00:00:01              |
|       | 💦 BCW1403                               | W1CO#, W1FWHS, W1FLOC, W1PRD, W1PAL#         | Binary Radix          | 4/20/15 4:16:19 PM            | 2,943,922                      | 00:00:05              |
|       | h FFDFILE                               | WHNAME, WHFLDI                               | Binary Radix          | 4/20/15 7:03:13 PM            | 2,637,084                      | 00:00:01              |
|       | 💦 WBPPKOD                               | HDCO#, HDLOT                                 | Binary Radix          | 4/18/15 6:29:57 PM            | 2,102,233                      | 00:00:02              |
|       | 💦 INPIDBS                               | SBCO#, SBDTTP, SBDVAR, SBDSIZ                | Binary Radix          | 4/20/15 5:45:24 PM            | 935,515                        | 00:00:01              |
|       | 💦 BCW1403                               | W1CO#, W1FWHS, W1FLOC, W1PRD                 | Binary Radix          | 4/20/15 7:09:51 AM            | 876,904                        | 00:00:01              |
|       | 💦 GAPBNT                                | BTCO, BTTTYP, BTLOT, BTSTAT                  | Binary Radix          | 4/20/15 6:52:32 PM            | 665,297                        | 00:00:16              |
|       | 💦 SAPORD                                | ODCO#, ODCUSH, ODCUS, ODPRD, ODCMD           | Binary Radix          | 4/20/15 4:08:45 AM            | 644,080                        | 00:00:41              |
|       | 💦 SAPORD                                | ODCO#, ODCUSH, ODCUS, ODPRD, ODSTKT, ODOF    | Binary Radix          | 4/20/15 4:08:45 AM            | 644,080                        | 00:00:47              |
|       | 💦 SAPORD                                | ODCO#, ODCUSH, ODCUS, ODPRD, ODDTSH          | Binary Radix          | 4/20/15 4:08:45 AM            | 644,080                        | 00:00:40              |
|       | 💦 ARPCUS                                | CUFCUS, CUCO#, CUCUSH, CUCUS                 | Binary Radix          | 4/20/15 4:08:45 AM            | 644,080                        | 00:00:01              |
|       | 💦 GAPBNT                                | BTCO, BTBOWN, BTTTYP, BTLOAD, BTBIN, BTLOT,  | Binary Radix          | 4/20/15 6:48:27 PM            | 539,907                        | 00:00:24              |
|       | 💦 GAPBNT                                | BTCO, BTBOWN, BTTTYP, BTLOAD, BTBIN, BTLOT,  | Binary Radix          | 4/20/15 6:48:27 PM            | 539,907                        | 00:00:23              |
|       | 💦 GAPALC                                | LCCO#, LCSUPS, LCSUPL, LCPOOL, LCLOT, LCCCHC | Binary Radix          | 4/20/15 2:38:28 AM            | 525,759                        | 00:00:04              |
| -     | 💦 GAPALC                                | LCCO#, LCCCHG, LCSUPS, LCSUPL, LCPOOL, LCLO1 | Binary Radix          | 4/20/15 2:38:28 AM            | 525,759                        | 00:00:04              |
|       | 💦 WBPGLR                                | GLCO#, GLLOT                                 | Binary Radix          | 4/20/15 2:38:06 AM            | 507,428                        | 00:00:26              |
|       |                                         | WILLOT                                       | Rinary Dadiy          | 1/20/15 2:38:06 AM            | /0/ 109                        | 00.00.01              |

# **Click Actions then Columns to customize**

| Index Advisor - Columns        |                                          |
|--------------------------------|------------------------------------------|
| Available Columns: Filter name | Current Columns:                         |
| Title                          | Title                                    |
| Schema                         | Table for Which Index was Advised        |
| System Schema                  | Keys Advised                             |
| System Name                    | Add > Advised Index Type                 |
| Partition                      | < Remove Last Advised for Query Use      |
| Leading Keys Order Independent | Times Advised for Query Use              |
|                                | Add All >> Estimated Index Creation Time |
|                                | Move Up                                  |
|                                | Logical Page Size Advised (KB)           |
|                                | Move Down Most Expensive Query Estimate  |
|                                | Average of Query Estimates               |
|                                | Rows in Table when Advised               |
|                                | NLSS Table Advised                       |

# Sorted by Index creation time

|                                             |                | Welcome p                            | etem Tar                       | get system: <b>192.168.10</b> | 0.253                      | Help   Logo          | it is a second second se |               |
|---------------------------------------------|----------------|--------------------------------------|--------------------------------|-------------------------------|----------------------------|----------------------|----------------------------------------------------------------------------------------------------|---------------|
| Velcome                                     |                |                                      |                                |                               |                            |                      |                                                                                                    |               |
| BM i Management                             | C Welcome X Da | tabases 🗙                            |                                |                               |                            |                      |                                                                                                    |               |
| ■ Set Target System<br>• System             |                |                                      |                                |                               |                            |                      |                                                                                                    |               |
| Basic Operations                            | Index Adviso   | er - Wnp                             |                                |                               |                            |                      |                                                                                                    |               |
| Work Management                             | Database       | S1019fea Advised Indexes for S1019fe | _                              |                               |                            |                      |                                                                                                    |               |
| Configuration and Service                   | Database;      | STOTALES WOARED TUDEXES FOR STOTALE  | a                              |                               |                            |                      |                                                                                                    |               |
| Network<br>Integrated Server Administration | 2   5          | 🚁 🛛 🙀 Actions 🔻                      |                                |                               |                            | Filt                 | er                                                                                                    |               |
| Security                                    |                | . —                                  |                                |                               |                            |                      |                                                                                                    |               |
| Users and Groups                            | eys Advise     | d                                    | Leading Keys Order Independent | Advised Index Type            | Last Advised for Query Use | Times<br>Advised for | Estimatec <del>.</del><br>Index                                                                                                    | Reason Advise |
| Database                                    |                |                                      |                                |                               |                            | Query Use            | Creation<br>Time                                                                                                    |               |
|                                             | ₩ N            | o filter applied                     |                                |                               |                            |                      |                                                                                                    |               |
| ] Journal Management                        | 3SMNO, SE      | LOC, SBCMP                           | SBSMNO, SBLOC, SBCMP           | Binary Radix                  | 4/26/12 10:40:46 AM        | 12                   | 02:18:09                                                                                                    | Row selection |
| Performance                                 | PRVN           |                                      | IFPRVN                         | Binary Radix                  | 5/2/12 10:47:10 AM         | 36                   | 01:54:17                                                                                                    | Row selection |
| File Systems                                | SVND           |                                      | IGVND                          | Binary Radix                  | 4/29/11 10:31:40 AM        | 32                   | 00:53:51                                                                                                    | Row selection |
| Internet Configurations                     | ALOC, SAC      | MP, SAINDT, SACUST                   | SALOC, SACMP                   | Binary Radix                  | 10/15/12 1:58:11 PM        | 4                    | 00:09:02                                                                                                    | Row selection |
| Settings                                    | 3CMP, PBVI     | ND, PBDEL                            | PBCMP                          | Binary Radix                  | 7/31/12 10:14:59 AM        | 2                    | 00:07:53                                                                                                    | Row selection |
|                                             | ALOC, SAC      | MP, SAINDT                           | SALOC, SACMP                   | Binary Radix                  | 2/8/12 9:13:46 AM          | 5                    | 00:05:20                                                                                                    | Row selection |
|                                             | DCMP, PDL      | DC, PDRQTY                           | PDCMP, PDLOC                   | Binary Radix                  | 3/29/10 1:21:12 PM         | 1                    | 00:03:59                                                                                                    | Row selection |
|                                             | GTYPE, TG      | CMP, TGPPRD, TGSMNO, TGTRDT, TGCL    | IS                             | Binary Radix                  | 4/1/13 1:06:10 PM          | 60                   | 00:03:34                                                                                                    | Row selection |
|                                             | 3FOLO, TG      | TYPE, TGCMP, TGCUST, TGSTAT, TGCNT   | Y,                             | Binary Radix                  | 3/15/13 3:06:33 PM         | 128                  | 00:03:32                                                                                                    | Row selection |
|                                             | 3DEL, TGC      | MP, TGPPRD                           |                                | Binary Radix                  | 3/29/13 10:43:11 PM        | 40                   | 00:03:15                                                                                                    | Row selection |
|                                             | ACMP, SAL      | DC, SAINDT                           | SACMP, SALOC                   | Binary Radix                  | 2/8/12 9:11:03 AM          | 4                    | 00:02:48                                                                                                    | Row selection |
|                                             | PO, IJCMP,     | IJTYPE, IJVEND, IJITEM, IJDATE       | IJPO, IJCMP, IJTYPE            | Binary Radix                  | 10/15/12 12:04:51 PM       | 34                   | 00:02:40                                                                                                    | Row selection |
|                                             | BITEM          |                                      | SBITEM                         | Binary Radix                  | 2/13/13 3:07:44 PM         | 16                   | 00:02:28                                                                                                    | Row selection |
|                                             | <b>APHYP</b>   |                                      | SAPHYP                         | Binary Radix                  | 3/3/10 4:19:04 PM          | 4                    | 00:02:28                                                                                                    | Row selection |
|                                             | 3CMP, PBV      | ND                                   | PBCMP                          | Binary Radix                  | 6/22/12 11:17:30 AM        | 2                    | 00:02:08                                                                                                    | Row selection |
|                                             |                | TE, IJCMP, IJVEND, IJPO              | IJTYPE, IJDATE, IJCMP          | Binary Radix                  | 4/2/13 5:11:27 PM          | 1,413                | 00:01:41                                                                                                    | Row selection |
|                                             | 3PPRD, TG      |                                      | TGPPRD, TGAMT                  | Binary Radix                  | 10/25/11 1:02:20 PM        | 1                    | 00:01:39                                                                                                    | Row selection |
|                                             | SPPRD          |                                      | TGPPRD                         | Binary Radix                  | 10/25/11 1:02:40 PM        | 1                    | 00:01:39                                                                                                    | Row selection |
|                                             | -TCDE, RFF     | SBA                                  | RFTCDE                         | Binary Radix                  | 4/1/13 11:01:00 PM         | 889                  | 00:01:26                                                                                                    | Row selection |
|                                             |                | P, IJVEND, IJPO                      | IJTYPE, IJCMP                  | Binary Radix                  | 1/16/12 5:38:05 PM         | 2                    | 00:01:26                                                                                                    | Row selection |
|                                             | ASHDT          |                                      | SBSHDT                         | Binary Radix                  | 10/7/11 10:26:16 AM        | 1                    | 00:01:26                                                                                                    | Row selection |
|                                             | <              | ш                                    |                                |                               |                            |                      |                                                                                                    | >             |
|                                             | 1 - 100 o      | f 1002 items                         | 5   10   25   50               | 100   All                     |                            | H <b>1</b> 2 3 4     | 5 6 7 8                                                                                                    | 9 10 🕨 M      |

# **Create a Permanent Index**

| TECH07 - IBM Navigator for i 🗙 ITE                   | CH07 - IBM N  | Navigator for i × ISERIES   | - IBM Navigator for i 🛛 🗙 | +                                           |                    |                |
|------------------------------------------------------|---------------|-----------------------------|---------------------------|---------------------------------------------|--------------------|----------------|
| A https://192.168.1.6:2005/ibm/console               | e/login.do?ac | ction=secure                |                           |                                             | ☆ 自 🕹 🏠            | 1 🖸 💀 😕        |
| Most Visited 🗍 Getting Started 脑 COM                 | IMON Power    | News 📓 Salesforce.com Syste | 2                         |                                             |                    |                |
| BM® Navigator for i                                  |               |                             | Welcome itechsol          | Target system: 192.168.1.6 Heir             | Logout             |                |
| /elcome                                              | <b>^</b>      | Welcome x S064972r x In     | ndev Advisor              |                                             |                    |                |
| earch Task                                           | ٩             | Welconic A 50049721 A       |                           |                                             |                    |                |
| ] IBM i Management                                   | e             | Index Advisor - Iseries     |                           |                                             |                    |                |
| ■ Target Systems and Groups                          | 6             | 2 .                         | Actions 🔻                 |                                             | Filter             |                |
| Favorites                                            |               |                             |                           | 1                                           | T IICGI            |                |
| System                                               |               | Table for Which I           | Create Index              | Keys Advised                                | Advised Index Type | Last Advise    |
| Monitors                                             |               |                             | Remove from List          |                                             |                    |                |
| Basic Operations                                     |               | ( >> ) No filter applied    | Show SQL                  |                                             |                    | X              |
| Work Management                                      |               | BCW1403                     | Show Statements           | W1PAL#                                      | Binary Radix       | 4/20/15 4      |
| <ul> <li>Configuration and Service</li> </ul>        |               | BCW1403                     | Triagor                   | W1CO#, W1FWHS, W1FLOC, W1PRD, W1PAL#        | Binary Radix       | 4/20/15 4      |
| ■ Network                                            |               | FFDFILE                     | Trigger                   | WHNAME, WHFLDI                              | Binary Radix       | 4/20/15        |
| <ul> <li>Integrated Server Administration</li> </ul> | Ξ             | WBPPKOD                     | New                       | HDCO#, HDLOT                                | Binary Radix       | 4/18/15 (      |
| Security                                             |               | INPIDBS                     | Index Advisor             | SBCO#, SBDTTP, SBDVAR, SBDSIZ               | Binary Radix       | 4/20/15 5      |
| Users and Groups                                     | E I           | BCW1403                     | Data                      | W1CO#, W1FWHS, W1FLOC, W1PRD                | Binary Radix       | 4/20/15        |
| Database                                             | 4             | GAPBNT                      | Table                     | BTCO, BTTTYP, BTLOT, BTSTAT                 | Binary Radix       | 4/20/15 (      |
| Databases                                            | _             | 🔽 📩 SAPORD                  | radie                     | ODCO#, ODCUSH, ODCUS, ODPRD, ODCMD          | Binary Radix       | 4/20/15 4      |
| ■ S064972r                                           |               | SAPORD                      | List Actions              | ODCO#, ODCUSH, ODCUS, ODPRD, ODSTKT, ODC    | OF Binary Radix    | 4/20/15 4      |
| Schemas                                              |               | SAPORD                      | Save List Contents        | ODCO#, ODCUSH, ODCUS, ODPRD, ODDTSH         | Binary Radix       | 4/20/15 4      |
| Database Maintenance                                 |               | ARPCUS                      |                           | CUFCUS, CUCO#, CUCUSH, CUCUS                | Binary Radix       | 4/20/15 4      |
| SQL Performance Monitors                             |               | GAPBNT                      | Sort                      | BTCO, BTBOWN, BTTTYP, BTLOAD, BTBIN, BTLOT  |                    | 4/20/15 (      |
| <ul> <li>SQL Plan Cache</li> </ul>                   |               | GAPBNT                      | Include                   | BTCO, BTBOWN, BTTTYP, BTLOAD, BTBIN, BTLOT  |                    | 4/20/15 (      |
| Transactions                                         |               | GAPALC                      | Columns                   | LCCO#, LCSUPS, LCSUPL, LCPOOL, LCLOT, LCCCH |                    | 4/20/15 2      |
|                                                      |               | GAPALC                      |                           | LCCO#, LCCCHG, LCSUPS, LCSUPL, LCPOOL, LCLC |                    | 4/20/15 2      |
| □ All Tasks                                          |               | B NBPGLR                    | Save as Favorite          | GLCO#, GLLOT                                | Binary Radix       | 4/20/15 2      |
| Objects                                              |               |                             | 🔁 Refresh                 | WILOT                                       | Rinary Dadiy       | //20/15 *<br>► |
| Actions     Health and Performance                   |               | 1 - 100 of 250 items        | Advanced Filter           | 5   10   25   50   <b>100</b>   All         | н н т              | 123 × H +      |
| Journal Management                                   |               | List is incomplete. Total   | Export                    | yet.                                        |                    |                |
|                                                      | Ψ.            |                             | Configure Options         |                                             |                    |                |

# Build our logical file that was "missing"

| New Index - | Localhost(S064972r) |                                  |  |
|-------------|---------------------|----------------------------------|--|
| Index       | Name:               |                                  |  |
| Кеу         | Schema:             | @_GSDB                           |  |
| WHERE c     | ause System name:   | System-generated                 |  |
| Options     |                     |                                  |  |
|             | Table schema:       | @_GSDB ▼                         |  |
|             | Table name:         | SAPORD                           |  |
|             | Index type:         | Not unique 🔻                     |  |
|             | Preferred st        | orage media is solid-state drive |  |
|             | Keep in men         | nory                             |  |
|             | Text:               |                                  |  |
|             |                     |                                  |  |
|             |                     |                                  |  |
|             |                     |                                  |  |
|             |                     |                                  |  |
|             |                     |                                  |  |

# Show SQL: Easy way to learn SQL

#### Show SQL

#### SQL statements:

/\* Creating index @\_GSDB.IATEST01 When creating this index the database connection should have a sort sequence of \*HEX. \*/ CREATE INDEX @\_GSDB.IATEST01 ON @\_GSDB.SAPORD (ODCO# ASC, ODCUSH ASC, ODCUS ASC, ODPRD ASC, ODCMD ASC) UNIT SSD ;

> You can generate SQL for most database objects regardless if created by SQL or DDS. If you generate SQL for file that has triggers or constraints, the SQL for those are also generated.

# **SQL Performance Monitor**

- Great tool
- Can generate lots of data Don't forget you started it.
- Find performance problems.
- Be specific when you can
- CPU & Disk Intensive
- Cleanup collection
- Wizard

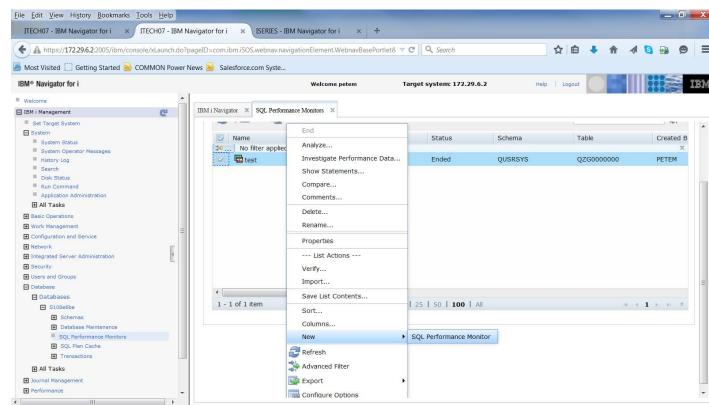

# **Specify collection criteria**

#### SQL Performance Monitor Wizard - Localhost(S108e6be)

| SQL                                      | To limit the amount of data coll<br>specified filter values will be cap               | ected, specify which filters to use. When filters are provided, only statements that ptured. |  |  |  |  |  |
|------------------------------------------|---------------------------------------------------------------------------------------|----------------------------------------------------------------------------------------------|--|--|--|--|--|
|                                          | If you would like to limit the amount of data collected specify which filters to use: |                                                                                              |  |  |  |  |  |
|                                          | Initial number of records:                                                            | 0                                                                                            |  |  |  |  |  |
|                                          | Minimum estimated query<br>runtime:                                                   | 0                                                                                            |  |  |  |  |  |
|                                          | Minimum estimated<br>temporary storage:                                               | 0                                                                                            |  |  |  |  |  |
|                                          | 🔲 Job name:                                                                           | QZDASOINIT                                                                                   |  |  |  |  |  |
|                                          | Job user:                                                                             | QUSER                                                                                        |  |  |  |  |  |
| 0010 m 1 m 1 m 1 m 1 m 1 m 1 m 1 m 1 m 1 | Current user or group profile:                                                        | PETEM                                                                                        |  |  |  |  |  |
|                                          | Client location:                                                                      |                                                                                              |  |  |  |  |  |
|                                          | Local port:                                                                           | Use entry from below                                                                         |  |  |  |  |  |
|                                          |                                                                                       |                                                                                              |  |  |  |  |  |
|                                          | Query Governor limits:                                                                | Always collect information when exceeded 🔹                                                   |  |  |  |  |  |
|                                          | Statement result or SQL code:                                                         | Error or warning                                                                             |  |  |  |  |  |
|                                          | Client registers                                                                      |                                                                                              |  |  |  |  |  |
|                                          | Accounting string:                                                                    |                                                                                              |  |  |  |  |  |
|                                          | Application name:                                                                     |                                                                                              |  |  |  |  |  |

# **SQL Performance monitor started**

| SQL Performance Monitors - 172.29.6.2 |          |         |         |           | 2         |
|---------------------------------------|----------|---------|---------|-----------|-----------|
| Database: S108e6be                    |          |         |         |           |           |
| 🥃   🔄 ▼ 🕎 Actions ▼                   |          |         |         | Filter    |           |
| Name                                  | Туре     | Status  | Schema  | Table     | Created B |
| 🔝 No filter applied                   |          |         |         |           | x         |
| test                                  | Detailed | Ended   | QUSRSYS | QZG000000 | PETEM     |
| test72                                | Detailed | Started | QUSRSYS | QZG000007 | PETEM     |
|                                       |          |         |         |           |           |
|                                       |          |         |         |           |           |
|                                       |          |         |         |           |           |
|                                       |          |         |         |           |           |

# **Overview of Collected information: Full presentation**

| IBM® Navigator for i                                                                                                    |            | Welcome petem                                     |       | Target system:    | 192.168.100.253                                                                                                    | Help   Logout                           |
|----------------------------------------------------------------------------------------------------|------------|---------------------------------------------------|-------|-------------------|----------------------------------------------------------------------------------------------------|-----------------------------------------|
| Welcome                                                                                                    |            |                                                   |       |                   |                                                                                                    |                                         |
| 🗆 IBM i Management 🥂 🥰                                                                                                    | Welcome X  | Databases 🗶 SQL Performance Monitors 🗶            |       |                   |                                                                                                    |                                         |
| Set Target System                                                                                                    | SQL Perfor | rmance Data Analysis - test - Localhost(S1019fea) |       |                   |                                                                                                    | ?-D 🔨                                   |
| System                                                                                                    |            |                                                   |       |                   |                                                                                                    |                                         |
| Basic Operations                                                                                                    |            | actions 🖻 Help 🖻                                  |       |                   |                                                                                                    |                                         |
| <ul> <li>₩ Work Management</li> <li>Configuration and Service</li> </ul>                                                                                                    |            | Select Action 🔻                                   |       |                   |                                                                                                    |                                         |
| Configuration and Service     Network                                                                                                    | Select     |                                                   | Value | Summary Available | Statements Available                                                                                                    |                                         |
| Integrated Server Administration                                                                                                    | 0          | ▼ 234/2/13 8:13:35 PM to Present                  |       |                   |                                                                                                    |                                         |
|                                                                                                    | 0          | <ul> <li>Overview</li> </ul>                      |       |                   |                                                                                                    |                                         |
|                                                                                                    | 0          | SQL Statements                                    |       | 1 🖌               | <ul> <li>Image: A set of the set of the</li></ul> |                                         |
| 🗖 Database                                                                                                    | 0          | Users                                             |       | 1 🖌               |                                                                                                    |                                         |
| Databases                                                                                                    | 0          | Jobs                                              |       | 1 🖌               |                                                                                                    |                                         |
|                                                                                                    | 0          | Threads                                           |       | 1                 |                                                                                                    |                                         |
| All Tasks                                                                                                    | 0          | Average Table Rows                                |       | 0                 |                                                                                                    | Pseudo Opens better<br>than Full Opens. |
| Objects     Object     Object     O | 0          | Average Rows Returned                             |       | 0                 |                                                                                                    |                                         |
|                                                                                                    | 0          | Average Runtime                                   |       |                   |                                                                                                    | than Full Onana                         |
| SQL Performance Monitors                                                                                                    | 0          | Average Parallel Degree Used                      |       | 0                 |                                                                                                    | linan Full Opens.                       |
| Create SQL Performance Monitor                                                                                                    | 0          | Maximum Parallel Degree                           |       |                   |                                                                                                    |                                         |
| Health Center                                                                                                    | 0          | SQE                                               |       | 0 🖌               | 1                                                                                                    |                                         |
| Index Advisor                                                                                                    | 0          | CQE                                               |       | 0 🖌               | 1                                                                                                    |                                         |
| E Journal Management                                                                                                    | 0          | System Naming                                     |       | 0 🖌               |                                                                                                    |                                         |
| Performance                                                                                                    | 0          | SQL Naming                                        |       | 1                 |                                                                                                    |                                         |
| File Systems     Internet Configurations                                                                                                    | 0          |                                                   |       |                   |                                                                                                    |                                         |
|                                                                                                    |            | Unique Open Statements                            |       | 0 🖌               | 4                                                                                                    | Summary                                 |
|                                                                                                    | 0          | Full Opens                                        |       | 0 🗸               |                                                                                                    | Statements                              |
|                                                                                                    | 0          | Pseudo Opens                                      |       | 0 🖌               |                                                                                                    |                                         |
|                                                                                                    | 0          | Table Scans                                       |       | 0 🖌               | <ul> <li>Image: A set of the set of the</li></ul> |                                         |
|                                                                                                    | 0          | Average MQTs Used                                 |       | 0 🖌               | 1                                                                                                    |                                         |
|                                                                                                    | 0          | Average Indexes Used                              |       | 0 🖌               | <b>√</b>                                                                                                    |                                         |
|                                                                                                    | 0          | Full Indexes Created                              |       | 0 🖌               | 1                                                                                                    |                                         |
|                                                                                                    | 0          | Sparse Indexes Created                            |       | 0 🖌               | 1                                                                                                    |                                         |
|                                                                                                    | 0          | Index From Index Created                          |       | 0 🖌               |                                                                                                    |                                         |
|                                                                                                    | 0          | Index Creates Advised                             |       | 0 🖌               | 1                                                                                                    |                                         |
|                                                                                                    | 0          | Advised Statistics                                |       | 0 🖌               | 1                                                                                                    |                                         |
|                                                                                                    | 0          | Temporary Tables                                  |       | 0 🖌               | 1                                                                                                    |                                         |
|                                                                                                    | 0          | Sorts                                             |       | 0 🖌               |                                                                                                    |                                         |
|                                                                                                    | 0          | Access Plans Rebuilt                              |       | 0                 |                                                                                                    |                                         |
|                                                                                                    | 0          |                                                   |       |                   |                                                                                                    |                                         |
|                                                                                                    |            | Sort Sequence                                     |       | 0 🗸               |                                                                                                    |                                         |
|                                                                                                    | 0          | Call Statements                                   |       | 1 🗸               |                                                                                                    |                                         |
|                                                                                                    | 0          | Error                                             |       | 0 🖌               | <b>V</b>                                                                                                    | ·                                       |
|                                                                                                    |            |                                                   |       |                   |                                                                                                    |                                         |

# **SQL Plan Cache**

| IBM <sup>®</sup> Navigator for i                                                                                                    |                 | Welcome petem                           |                                | Target system: 192.168.100.253                    | Help   Logout | I III III IIII IIII |
|----------------------------------------------------------------------------------------------------|-----------------|-----------------------------------------|--------------------------------|---------------------------------------------------|---------------|---------------------|
| = Welcome                                                                                                    |                 |                                         |                                |                                                   |               |                     |
| 🖃 IBM i Management                                                                                                    | Welcome X Datab | ases 🛪 SQL Performance Monitors 🛪 S1019 | 9fea X                         |                                                   |               |                     |
| Set Target System                                                                                                    |                 |                                         |                                |                                                   |               |                     |
|                                                                                                    | Debelara de     |                                         |                                |                                                   |               |                     |
| Basic Operations                                                                                                    | Databases - 19  | 2.168.100.253                           |                                |                                                   |               | ? - 🗆               |
| Work Management                                                                                                    | Detabases of    | 01.06                                   |                                |                                                   |               |                     |
| ⊕ Configuration and Service                                                                                                    | Database: S1    | U19fea                                  |                                |                                                   |               |                     |
| Network                                                                                                    | 2   🔤           | ▼ Actions ▼                             |                                |                                                   | Filter        | *                   |
| Integrated Server Administration                                                                                                    |                 |                                         |                                |                                                   |               | -\$T*               |
| Gecurity                                                                                                    | Nam             | Open                                    | Desc                           | ription                                           |               |                     |
|                                                                                                    | (≱•) No f       | ohann Otataanaata                       | 505                            | a puon                                            |               | Y                   |
| 🗖 Database                                                                                                    |                 |                                         |                                | with ppg four indicate                            |               | <u>^</u>            |
| Databases                                                                                                    |                 |                                         | -                              | with DB2 for i objects.                           |               |                     |
|                                                                                                    |                 | atabase M List Actions                  | Mana                           | ange database maintenance activities              |               |                     |
| 🖃 All Tasks                                                                                                    |                 | atabase N Change Query Attributes       | Work                           | with Database Navigator maps.                     |               |                     |
| ⊕ Objects                                                                                                    |                 | QL Perforr Health Center                | Worl                           | with SQL performance monitors.                    |               |                     |
| Actions     ■                                                                                                    |                 |                                         |                                |                                                   |               |                     |
| 🖃 Health and Performance                                                                                                    |                 | QL Plan C. Index Advisor 🕨              | Work                           | with SQL plan cache snapshots and event monitors. |               |                     |
| SQL Performance Monitors                                                                                                    |                 | ransaction SQL Plan Cache 🔹 🕨           | <ul> <li>Properties</li> </ul> | with transactions.                                |               |                     |
| <ul> <li>Create SQL Performance Monitor</li> <li>Health Center</li> </ul>                                                                                                    |                 | New                                     | Show Statements                |                                                   |               |                     |
| <ul> <li>Health Center</li> <li>Index Advisor</li> </ul>                                                                                                    |                 |                                         |                                | 1                                                 |               |                     |
|                                                                                                    |                 | Properties                              |                                |                                                   |               |                     |
| Journal Management                                                                                                    |                 | 2 Refresh                               |                                |                                                   |               |                     |
| Performance                                                                                                    |                 | Advanced Filter                         |                                |                                                   |               |                     |
| File Systems                                                                                                    |                 |                                         |                                |                                                   |               |                     |
| Internet Configurations                                                                                                    |                 | Export 🕨                                | •                              |                                                   |               |                     |
| Bettings     Settings     Settings     Setting     Setting     Settin |                 | Configure Options                       |                                |                                                   |               |                     |
|                                                                                                    |                 |                                         |                                |                                                   |               |                     |
|                                                                                                    |                 |                                         |                                |                                                   |               |                     |
|                                                                                                    |                 |                                         |                                |                                                   |               |                     |
|                                                                                                    |                 |                                         |                                |                                                   |               |                     |

The plan cache is a repository that contains access plans for queries that were optimized by SQE. SQL Plan Cache is always available. Can go back in time, but can't look back at SQL Performance monitor if it wasn't started.

1 - 6 of 6 items 5 | 10 | 25 | 50 | **100** | All

# **SQL Plan Cache**

| IBM® Navigator for i                                                                                                    | Welcome petern                                                                                                    | Target system: 192.16                                                     | 8.100.253 Help   Logout |                  |
|----------------------------------------------------------------------------------------------------|----------------------------------------------------------------------------------------------------|---------------------------------------------------------------------------|-------------------------|------------------|
| Welcome IBM i Management Set Target System Set Varget System                                                                                                    | Welcome X Databases X SQL Performance Monitors X S1019fee                                                                                                    | x                                                                         |                         |                  |
| <ul> <li>System</li> <li>Basic Operations</li> <li>Work Management</li> <li>Configuration and Service</li> <li>Network</li> <li>Integrated Server Administration</li> <li>Security</li> <li>Users and Groups</li> <li>Databases</li> <li>S1019fea</li> <li>All Tasks</li> <li>Objects</li> <li>Actions</li> <li>Health and Performance</li> <li>SQL Performance Monitors</li> <li>Create SQL Performance Monitor</li> <li>Health Center</li> <li>Index Advisor</li> <li>Journal Management</li> <li>Performance</li> </ul> | SQL Plan Cache Properties - Localhost(S1019fea)         Image: SQL Plan Cache Properties - Localhost(S1019fea)         Image: SQL Plan Cache Properties         Description         Image: SQL Plan Cache Properties         Image: SQL Plan Cache Properties         Image: SQL Plan Cache Properties         Image: SQL Plan Cache Properties         Image: SQL Plan Cache Properties         Image: SQL Plan Cache Plans Plans | Value 2013-04-02-20.18.37.97517 31 31 7027 2512 413 18 MB 512 MB 608 1904 |                         | Filter           |
| Internet Configurations E Settings                                                                                                    | I Total Plans Pruned     Plan Cache Maintenance Summary                                                                                                    | 0                                                                         |                         |                  |
|                                                                                                    | <ul> <li>Plan Cache Creation Time</li> <li>1 - 14 of 14 items</li> <li>Refresh Close</li> </ul>                                                                                                    | 2013-03-31-01,48.54.06120<br>5   10   25   50   <b>100</b>   All          |                         | 4 <b>4 1</b> > > |
|                                                                                                    |                                                                                                    |                                                                           |                         | >                |

# **SQL Plan Cache Statements**

|                               | Welcome petem                       | Target syst                                                                                                    | em: <b>192.1</b>                                                                                                    | 68.100.253                                                                                                    |                                                                                                    | Help   Logout                                                                                                    |                                                                                                    |
|-------------------------------|-------------------------------------|----------------------------------------------------------------------------------------------------|----------------------------------------------------------------------------------------------------|----------------------------------------------------------------------------------------------------|----------------------------------------------------------------------------------------------------|----------------------------------------------------------------------------------------------------|----------------------------------------------------------------------------------------------------|
| When Y Dahme Y S10105         |                                     |                                                                                                    |                                                                                                    |                                                                                                    |                                                                                                    |                                                                                                    |                                                                                                    |
| Welcome X Databases X 51019fe | a ×                                 |                                                                                                    |                                                                                                    |                                                                                                    |                                                                                                    |                                                                                                    |                                                                                                    |
|                               |                                     |                                                                                                    |                                                                                                    |                                                                                                    |                                                                                                    |                                                                                                    |                                                                                                    |
| SQL Plan Cache Statements     | Localhost(S1019fea)                 |                                                                                                    |                                                                                                    |                                                                                                    |                                                                                                    |                                                                                                    |                                                                                                    |
| -11                           |                                     |                                                                                                    |                                                                                                    |                                                                                                    |                                                                                                    |                                                                                                    |                                                                                                    |
|                               | l 🔤 🗶 🔜 Actions 💌                   |                                                                                                    |                                                                                                    |                                                                                                    |                                                                                                    | Filter                                                                                                    | <b>*</b>                                                                                                    |
| <u>Statements</u>             |                                     |                                                                                                    | 1                                                                                                    |                                                                                                    |                                                                                                    |                                                                                                    | -\$r                                                                                                    |
|                               | Last Time Run                       | nt                                                                                                    |                                                                                                    |                                                                                                    | Statement                                                                                                    |                                                                                                    |                                                                                                    |
|                               | Save to New                         |                                                                                                    |                                                                                                    |                                                                                                    |                                                                                                    |                                                                                                    |                                                                                                    |
|                               | No filter applied Show Longest Runs |                                                                                                    |                                                                                                    | 11110 (500)                                                                                                    |                                                                                                    |                                                                                                    | х                                                                                                    |
|                               | Show Active Jobs                    |                                                                                                    |                                                                                                    | 0.0447                                                                                                    | SELECT RMCMP, RMC                                                                                                    | UST, RMNAME, RMCITY, R                                                                                                    | MSTAT, RMM 🔨                                                                                                    |
|                               | Show User History                   |                                                                                                    |                                                                                                    |                                                                                                    | · · ·                                                                                                    |                                                                                                    |                                                                                                    |
|                               | Blac                                | •                                                                                                    |                                                                                                    |                                                                                                    |                                                                                                    |                                                                                                    |                                                                                                    |
|                               | Work with SOL Stateme               | nt and Variables                                                                                                    |                                                                                                    |                                                                                                    |                                                                                                    |                                                                                                    |                                                                                                    |
|                               | C Bofrach                           |                                                                                                    |                                                                                                    |                                                                                                    |                                                                                                    |                                                                                                    |                                                                                                    |
|                               |                                     |                                                                                                    |                                                                                                    | 0.0434                                                                                                    | SELECT DATASIZE, B                                                                                                    | LOB(DATA) FROM QMGTC                                                                                                    | .QAYIVDTA                                                                                                    |
|                               | 4/2/13 8:15 - Advanced Filter       |                                                                                                    |                                                                                                    | 0.0012                                                                                                    | SELECT RMCMP, RMC                                                                                                    | UST, RMNAME, RMCITY, R                                                                                                    | MSTAT, RMM                                                                                                    |
|                               | 4/1/13 8:49 📟 Export                | •                                                                                                    |                                                                                                    | 0.3037                                                                                                    | DELETE FROM QMGT                                                                                                    | C.QAYIVRIG WHERE SYST                                                                                                    | EM = ? AND                                                                                                    |
|                               | 4/2/13 6:45 Configure Options       |                                                                                                    |                                                                                                    | 0.0055                                                                                                    | SELECT ACCMP, ACV                                                                                                    | END, ACNAME, ACCITY, A                                                                                                    | CSTAT, ACM                                                                                                    |
| _                             |                                     | 1.2629 2                                                                                                    | 1                                                                                                    | 0.1314                                                                                                    | SELECT SYSTEM, RIG                                                                                                    | S ID, LENGTH, BLOB(ST                                                                                                    | REAM) FROM                                                                                                    |
|                               |                                     | 2460 342                                                                                                    |                                                                                                    |                                                                                                    |                                                                                                    |                                                                                                    |                                                                                                    |
|                               |                                     |                                                                                                    |                                                                                                    |                                                                                                    |                                                                                                    |                                                                                                    |                                                                                                    |
|                               |                                     |                                                                                                    |                                                                                                    |                                                                                                    |                                                                                                    |                                                                                                    |                                                                                                    |
|                               | 4/2/13 6:00:49 PM 0.0098            | .2220 37                                                                                                    |                                                                                                    | 0.0060                                                                                                    | SELECT RMCMP, RMC                                                                                                    | UST, RMNAME, RMCITY, R                                                                                                    | MSTAT, RMM                                                                                                    |
|                               |                                     | ).2110 6                                                                                                    |                                                                                                    | 0.0351                                                                                                    | SELECT RMCMP, RMC                                                                                                    | UST, RMNAME, RMCITY, R                                                                                                    | MSTAT, RMM                                                                                                    |
| <                             | 4/2/10 00 00 DV 0.0110              | 2007 200                                                                                                    |                                                                                                    | 0.0007                                                                                                    | CELECT DMCMD DMC                                                                                                    | UCT DMNAME DMOTTA D                                                                                                    |                                                                                                    |
| 1 -                           | 100 of 283 items                    | 5   10   25                                                                                                    | 50   1                                                                                                    | 00   All                                                                                                    |                                                                                                    | H ( 1 2                                                                                                    | 3 <b>) ) †</b>                                                                                                    |
|                               | Status: Complete                    |                                                                                                    |                                                                                                    |                                                                                                    |                                                                                                    | Columns) Save Res                                                                                                    | ults Refresh                                                                                                    |
|                               |                                     |                                                                                                    |                                                                                                    |                                                                                                    |                                                                                                    |                                                                                                    |                                                                                                    |
| Close                         |                                     |                                                                                                    |                                                                                                    |                                                                                                    |                                                                                                    |                                                                                                    |                                                                                                    |
|                               |                                     |                                                                                                    |                                                                                                    |                                                                                                    |                                                                                                    |                                                                                                    |                                                                                                    |
|                               | SQL Plan Cache Statements           | Statements       Actions ▼         Last Time Run       Save to New         Show Longest Runs       Show Active Jobs         4/2/13 6:5       Show Active Jobs         4/2/13 6:5       Show User History         4/2/13 8:56       4/2/13 8:56         4/2/13 8:56       Advanced Filter         4/2/13 8:49:37 AM       0.2123         4/2/13 6:44       Configure Options         4/2/13 6:42       Configure Options         4/2/13 6:42       Configure Options         4/2/13 6:00:49 PM       0.0098       0         4/2/13 7:40:18 AM       0.1720       0         4/2/13 7:40:18 AM       0.1720       0         1 - 100 of 283 items       Status:       Complete | SQL Plan Cache Statements - Localhost(S1019fea)         Filters         Statements         Last Time Run         Swm. No filter applie         4/2/13 6:55         4/2/13 6:55         4/2/13 6:55         4/2/13 8:55         4/2/13 8:55         4/1/13 8:55         4/2/13 8:15         4/2/13 8:15         4/2/13 8:45         4/2/13 8:45         4/2/13 8:45         4/2/13 8:45         4/2/13 8:45         4/2/13 8:45         4/2/13 8:45         4/2/13 8:45         4/2/13 8:45         4/2/13 8:49:37 AM         0.2123       0.2629         4/2/13 8:49:37 AM       0.2123       0.2629         4/2/13 8:49:37 AM       0.2123       0.2629       2         4/2/13 8:49:37 AM       0.2123       0.2629       2         4/2/13 6:00:49 PM       0.0098       0.2220       37         4/2/13 6:00:49 PM       0.0098       0.2220       37         4/2/13 7:40:18 AM       0.1720       0.2110       6         1 - 100 of 283 items       5       10       25         Status:       Complete       10       25 | SQL Plan Cache Statements - Localhost(S1019fea)         Filters         Statements         Last Time Run         Work with SQL Statement         Show Longest Runs         Show Active Jobs         Show Active Jobs         Show Active Jobs         Show Werk with SQL Statement and Variables         4/2/13 6:5         4/2/13 8:5         4/2/13 8:5         4/2/13 8:5         4/2/13 8:5         4/2/13 8:5         4/2/13 8:5         4/2/13 8:5         4/2/13 8:5         4/2/13 8:5         4/2/13 8:6         Plan         Work with SQL Statement and Variables         4/2/13 8:6         4/2/13 8:6         4/2/13 8:6         4/2/13 8:10         4/2/13 8:49:37 AM         0.2123       0.2629         4/2/13 8:49:37 AM       0.2123         0.4/2/13 8:49:37 AM       0.2123         0.4/2/13 8:49:37 AM       0.2123         0.4/2/13 8:49:37 AM       0.2123         0.4/2/13 8:49:37 AM       0.2123         0.4/2/13 8:49:37 AM       0.2123         0.4/2/13 8:49:37 AM       0.2220         1/2/13 8:49:37 AM | SQL Plan Cache Statements - Localhost(S1019fea)         Filters         Statements         Statements         Work with SQL Statement         Save to New         Save to New         Sow Longest Runs         Show Longest Runs         Show Longest Runs         Attions =         Work with SQL Statement and Variables         Attions =         Attions =         Work with SQL Statement and Variables         Attions =         Work with SQL Statement and Variables         Attions =         Attions =         Work with SQL Statement and Variables         Attions =         Attions =         Attions =         Attion colspan="2">Time (sec)         Attions =         Attions =         Attions =         Attions =         Attions =         Attions =         Attions =         Attins attions = <td< td=""><td>SQL Plan Cache Statements - Localhost(S1019fea)         Filters         Statements         Last Time Run         Sown No filter applie         4/2/13 6:55         Show Longest Runs         Show Longest Runs         Show Longest Runs         Show Longest Runs         Show Longest Runs         Show Longest Runs         Show Longest Runs         Show Longest Runs         Show User History         Plan         Work with SQL Statement and Variables         0.6292       DELETE FROM WEBTE         0.4/2/13 8:15         Advanced Filter         0.0444       SELECT DATASIZE, B         0.0012       SELECT ACMP, RMC         0.0013       SELECT TASIZE, B         0.0014       SELECT TAMORP, RMC         0.0012       SELECT TASIZE, B         0.0013       SELECT TASIZE, B         0.0014       SELECT TAMORP, RMC         0.0012       SELECT TAMORP, RMC         0.0013       SELECT TAMORP, RMC         0.4/2/13 8:49:37 AM       0.2123       0.2629       0.1314         0.4/2/13 8:49:37 AM       0.2123       0.2629       0.1314         0.4/2/13 8:49:37 AM       0.2</td><td>SQL Plan Cache Statements       Filter         Filter         Statements       Filter         Statements       Filter         Statements       Filter         Statement       Filter         Statement       Filter         Statement       Statement         Statement       Statement         Statement         Statement</td></td<> | SQL Plan Cache Statements - Localhost(S1019fea)         Filters         Statements         Last Time Run         Sown No filter applie         4/2/13 6:55         Show Longest Runs         Show Longest Runs         Show Longest Runs         Show Longest Runs         Show Longest Runs         Show Longest Runs         Show Longest Runs         Show Longest Runs         Show User History         Plan         Work with SQL Statement and Variables         0.6292       DELETE FROM WEBTE         0.4/2/13 8:15         Advanced Filter         0.0444       SELECT DATASIZE, B         0.0012       SELECT ACMP, RMC         0.0013       SELECT TASIZE, B         0.0014       SELECT TAMORP, RMC         0.0012       SELECT TASIZE, B         0.0013       SELECT TASIZE, B         0.0014       SELECT TAMORP, RMC         0.0012       SELECT TAMORP, RMC         0.0013       SELECT TAMORP, RMC         0.4/2/13 8:49:37 AM       0.2123       0.2629       0.1314         0.4/2/13 8:49:37 AM       0.2123       0.2629       0.1314         0.4/2/13 8:49:37 AM       0.2 | SQL Plan Cache Statements       Filter         Filter         Statements       Filter         Statements       Filter         Statements       Filter         Statement       Filter         Statement       Filter         Statement       Statement         Statement       Statement         Statement         Statement |

# **Health Center**

>

| IBM® Navigator for i                                                                                                    |                                                                                                    | Welcome petem                                           | Target system: 192.168.100.253 | Help   Logout  |
|----------------------------------------------------------------------------------------------------|----------------------------------------------------------------------------------------------------|---------------------------------------------------------|--------------------------------|----------------|
| Welcome IBM i Management Set Target System                                                                                                    | Welcome X Databases X S1019fea X Health Cent                                                                                                    | ier X                                                   |                                |                |
| <ul> <li>Set Target System</li> <li>System</li> <li>Basic Operations</li> <li>Work Management</li> <li>Configuration and Service</li> <li>Network</li> <li>Integrated Server Administration</li> <li>Security</li> <li>Users and Groups</li> <li>Database</li> <li>Databases</li> </ul> | Health Center - Localhost(\$1019fea)         Overview         Environmental Limits         Activity         Size Limits         Design Limits         Tables | .ES Change<br>6:36 PM                                   |                                |                |
| Stollafea All Tasks Objects Actions Health and Performance Monitors SQL Performance Monitors Create SQL Performance Monitor Health Center Index Advisor Journal Management Performance File Systems Internet Configurations Settings                                                    | ⊞Physical<br>Source fi<br>▶ ∰9views<br>▼ a∿ Indexes<br>a∿ Binary ra                                                                                          | ad tables 0<br>zed query tables 0<br>files 653<br>les 1 |                                |                |
|                                                                                                    | Close                                                                                                    | History) Save                                           | Total: 18                      |                |
|                                                                                                    | The heal                                                                                                    | th center provid                                        | des an overview o              | of your system |

databases, and the information within the database.

## **Task Categories**

- System: System Status, Messages, disk status
- Database: Performance monitors and Index Advisor
- Basic Operations: View Messages, Out Queues, Printers, Jobs.
- Configuration: Manage hardware, software, and system values.
- Network: TCP/IP
- Integrated Server Admin: Hosted servers & disk
- Security: Authorization lists, Object authority, and Intrusion Detection.
- Users & Groups: Manage profiles & groups.
- Journal Management: Journals and receivers
- Performance: Tools & Graphs to Analyze performance
- Files: Manage objects and IFS
- Internet Configurations: HTTP Server, Digital Certificates

# **Basic Operations**

### Basic Operations - Itech07.itechsol.com

IBM i Basic Operations allows you to manage messages, printer output, printers, and your own jobs.

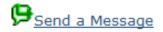

Allows you to send a message to other users or message queues.

©<u>Messages</u>

Allows you to manage your messages.

Printer Output

Allows you to manage printer output.

Add a Printer

Allows you to add and configure a new printer for IBM i.

## Printers

Allows you to manage printers.

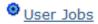

Allows you to manage your jobs.

Close

# Printer Output: PDF Output made E-A-S-Y

| ITECH07 - IBM Navigator for i   ITECH07 - IBM Navigator for i I https://172.29.6.2.2005/ibm/console/xLaunch.do?pageID=com.Jbm.J5OS.webnav.navigationElement.WebnavBasePortLet& TC C Search I https://172.29.6.2.2005/ibm/console/xLaunch.do?pageID=com.Jbm.J5OS.webnav.navigationElement.WebnavBasePortLet& TC C Search I work Visited C Getting Started C COMMON Power News Salesfore.com System. I BM® Navigator for i Welcome I BM i Navigator X SQL Performance Monitors X Basic Operations X Printer Output X I BM i Navigator X SQL Performance Monitors X Basic Operations X Printer Output X I BM i Navigator X SQL Performance Monitors X Basic Operations X Printer Output X I BM i Navigator X SQL Performance Monitors X Basic Operations X Printer Output X I BM i Navigator X SQL Performance Monitors X Basic Operations X Printer Output X I BM i Navigator X SQL Performance Monitors X Basic Operations X Printer Output X I BM i Navigator X SQL Performance Monitors X Basic Operations X Printer Output X I BM i Navigator X SQL Performance Monitors X Basic Operations X Printer Output X I BM i Navigator X SQL Performance Monitors X Basic Operations X Printer Output X I Basic Commadia I System Operator Messages I System Operator Messages I Operator Messa                                                                                                    |
|----------------------------------------------------------------------------------------------------|
| Most Visited  Getting Started  Common Command System Command Application Administration Application Administration Applicati      |
| IBM® Navigator for i       welcome petem       Target system: 172.29.6.2       Help       Logout         • Welcome       • Welcome <t< td=""></t<>                                                                                                    |
| <ul> <li>Welcome</li> <li>IBM i Management</li> <li>Set Target System</li> <li>System Status</li> <li>System Operator Messages</li> <li>History Log</li> <li>Search</li> <li>Disk Status</li> <li>Application Administration</li> <li>Application Administration</li> <li>File Name</li> <li>View as PDF</li> <li>Status</li> <li>Open</li> <li>User Status</li> <li>Open</li> <li>View as PDF</li> <li>Status</li> <li>Oute</li> <li>Messages</li> <li>Messages</li> </ul>                                                                                                    |
| IBM i Management       IBM i Navigator X       SQL Performance Monitors X       Basic Operations X       Printer Output X         System       System Status       System Operator Messages       User: Petem       Image: Command Actions Image: Command Actions Im                                                                                                    |
| Set Target System         System         System Operator Messages         History Log         Search         Disk Status         Run Command         Application Administration         History Log         Basic Operations         Messages         Messages                                                                                                    |
| System   System Status   System Operator Messages   History Log   Search   Disk Status   Disk Status   Application Administration   H All Tasks   Basic Operations   Messages     Messages     Printer Output - 172.29.6.2     Printer Output - 172.29.6.2     User: Petem     User: Petem     Pille Name   View as PDF   User   Status   Output   Yiew as PDF   Petem   Ready to print     Petem     Ready to print                                                                                                    |
| System Status       Printer Output - 172.29.6.2         System Operator Messages       History Log         History Log       User: Petem         Disk Status       Actions ▼         Run Command       Application Administration         H All Tasks       Open         Basic Operations       View as PDF         Messages       Reply         Peterm       Ready to print                                                                                                    |
| System Operator Messages<br>History Log<br>Search<br>Disk Status<br>Run Command<br>Application Administration<br>H All Tasks<br>Basic Operations<br>Messages<br>Messages<br>H Messages<br>H M Messages<br>H M Messages<br>H Messages<br>H M Messages<br>H M Messages<br>H M Messages<br>H M Messages<br>H M Messages<br>H M Messages<br>H M Messages<br>H M Messages<br>H M Messages<br>H M Messages<br>H M Messages<br>H M Messages<br>H M Messages<br>H M Messages<br>H M Messages<br>H M Messages<br>H M M Messages<br>H M M Messages<br>H M M M M M M Messages<br>H M M M M M M M M M M M M M M M M M M M                                                                                                    |
| <ul> <li>History Log</li> <li>Search</li> <li>Disk Status</li> <li>Application Administration</li> <li>Application Administration</li> <li>Application Administration</li> <li>Application Administration</li> <li>Basic Operations</li> <li>Messages</li> </ul>                                                                                                    |
| <ul> <li>Disk Status</li> <li>Run Command</li> <li>Application Administration</li> <li>Application Administration</li> <li>File Name</li> <li>File Name</li> <li>View as PDF</li> <li>No filter applied</li> <li>Depsecusr</li> <li>Reply</li> <li>Petem</li> <li>Ready to print</li> <li>Ready to print</li> </ul>                                                                                                    |
| Run Command       Open       User       Status       Out         Application Administration       File Name       View as PDF       View as PDF       Image: Command in the status       Out         Basic Operations       D Opsecusr       Reply       Petern       Ready to print       Opr                                                                                                    |
| Application Administration   All Tasks   Basic Operations   Messages     Open   User   Status   Out   View as PDF     View as PDF     Petem   Ready to print     Petem     Ready to print                                                                                                    |
| All Tasks                Basic Operations                Messages               Qpsecusr               Reply               Petem               Ready to print               Qpr                                                                                                    |
| Basic Operations     Image: Comparison of the applied     Image: Comparison of the applied       Image: Messages     Image: Comparison of the applied     Image: Comparison of the applied                                                                                                    |
| Messages Peter Ready to print Qpr                                                                                                    |
| Hold Data Hold                                                                                                    |
| Printer Output D Qpsecusr Hold Petem Ready to print Qpr                                                                                                    |
| Printers Release Peter Ready to print Qpr                                                                                                    |
| User Jobs Print Next Peter Pede to print Opr                                                                                                    |
| Tasks Cond Control Control Con |
|                                                                                                    |
| Configuration and Service Move Move Peter Ready to print Qpr                                                                                                    |
| Delete Delete Peter Ready to print Qpr                                                                                                    |
| Integrated Server Administration     D Qpsavobj     PDF using Transform Services     to client file system     em     Ready to print     Qpr                                                                                                    |
| Users and Groups     PDF using Infoprint Server     Peter     Ready to print     Qpr                                                                                                    |
|                                                                                                    |
| Databases Peter Ready to print Qpr                                                                                                    |
| Advanced                                                                                                    |
| Schemas     1 - 49 of 49 items     Install AFP Viewer     1 ≥ 5 50 100 All     K < 1 > M + 1                                                                                                    |
| Database Maintenance Properties                                                                                                    |
| SQL Performance Monitors                                                                                                    |
| III     ►                                                                                                    |

## **PDF** output

- Doesn't get easier than this
- Can set up PDF printer
- Can email these printouts

| Opening QPSECUSR                                                             | .pdf                                   | × |  |  |  |  |  |
|------------------------------------------------------------------------------|----------------------------------------|---|--|--|--|--|--|
| You have chosen to o                                                         | pen:                                   |   |  |  |  |  |  |
| 🔁 QPSECUSR .pd                                                               | 🔁 QPSECUSR .pdf                        |   |  |  |  |  |  |
| which is a: Adobe Acrobat Document (3.5 KB)<br>from: https://172.29.6.2:2005 |                                        |   |  |  |  |  |  |
| What should Firefox (                                                        | What should Firefox do with this file? |   |  |  |  |  |  |
| Open with Ac                                                                 | Open with Adobe Reader (default)       |   |  |  |  |  |  |
| Save File                                                                    |                                        |   |  |  |  |  |  |
| Do this <u>a</u> utomatically for files like this from now on.               |                                        |   |  |  |  |  |  |
|                                                                              | OK Cancel                              |   |  |  |  |  |  |

# **Printer Configuration Wizard**

### Printer Configuration Wizard

|        | Welcome to the i5/OS Add Printer Wizard<br>for TCP/IP network-attached printers. |
|--------|----------------------------------------------------------------------------------|
|        | This wizard will help you configure and then add a printer to <b>i5/05.</b>      |
|        | Click Next to continue.                                                          |
|        |                                                                                  |
|        |                                                                                  |
| < Back | Next > Finish Cancel                                                             |

# **Printer Configuration Wizard**

#### Printer Configuration Wizard

| A144 |
|------|
|      |
|      |

#### Location of the printer

You must indicate the location of the printer by specifying its DNS name, its TCP/IP address or its IPP URL. If your printer is not directly connected to the network but is attached to a print server, specify the address of the print server and check the "Printer is connected to a print server" checkbox.

ONS name of printer or print server:

Example: OFFICE

| TCP/IP address of printer or print server:         |
|----------------------------------------------------|
| Example: 9.5.0.100                                 |
| O URL of internet printer:                         |
| http:// Example: http://server/ipp/printers/office |
| Example: http://server/ipp/printers/office         |
| Printer is connected to a print server             |

Details...

## **Task Categories**

- System: System Status, Messages, disk status
- Database: Performance monitors and Index Advisor
- Basic Operations: View Messages, Out Queues, Printers, Jobs.
- Configuration: Manage hardware, software, and system values.
- Network: TCP/IP
- Integrated Server Admin: Hosted servers & disk
- Security: Authorization lists, Object authority, and Intrusion Detection.
- Users & Groups: Manage profiles & groups.
- Journal Management: Journals and receivers
- Performance: Tools & Graphs to Analyze performance
- Files: Manage objects and IFS
- Internet Configurations: HTTP Server, Digital Certificates

# Configuration

### Configuration and Service - Itech07.itechsol.com

IBM i Configuration and Service allows you to perform system configuration.

### System Values

Allows you to change the system values that determine how your system operates.

Time Management

Allows you to manage time on your system.

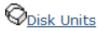

Allows you to manage disk units on your system.

ODisk Pools

Allows you to manage disk pools on your system.

Add Disk Unit

Allows you to add a disk unit to your system.

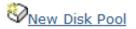

Allows you to create a disk pool on your system.

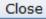

# **Configuration: System Values**

| 🛃   🔄 🔻 🎆 Actions 🔻   | Filter                                                                            |
|-----------------------|-----------------------------------------------------------------------------------|
| Category              | Description                                                                       |
| 🗞 🛛 No filter applied |                                                                                   |
| Auditing              | Changes auditing values                                                           |
| Date and Time         | Changes date, time, and time zone information                                     |
| Devices               | Changes device auto-configuration and recovery values                             |
| International         | Changes locale settings and format of numbers, currency, dates, and time          |
| Jobs                  | Changes system level job limits and default job properties                        |
| Library Lists         | Changes the default library lists                                                 |
| Messages and Service  | Changes message, logging, and service information                                 |
| Password              | Changes password expiration and validation                                        |
| Performance           | Changes performance values for processing, memory pools, communications, and data |
| Power Control         | Changes power supply values                                                       |

# **Configuration: System Values: Performance**

| Pe | Performance System Values - Localhost |                                                         |  |  |  |  |  |
|----|---------------------------------------|---------------------------------------------------------|--|--|--|--|--|
|    | General                               | V Dynamically adjust job priorities of interactive jobs |  |  |  |  |  |
|    | Memory Pools                          | Dynamically adjust job priorities within priority bands |  |  |  |  |  |
|    | Communications                        |                                                         |  |  |  |  |  |
|    | Database                              |                                                         |  |  |  |  |  |
|    | Library Lists                         |                                                         |  |  |  |  |  |
|    | Affinity                              |                                                         |  |  |  |  |  |
|    |                                       |                                                         |  |  |  |  |  |
|    |                                       |                                                         |  |  |  |  |  |
|    |                                       |                                                         |  |  |  |  |  |
|    |                                       |                                                         |  |  |  |  |  |
|    |                                       |                                                         |  |  |  |  |  |

## **Task Categories**

- System: System Status, Messages, disk status
- Database: Performance monitors and Index Advisor
- Basic Operations: View Messages, Out Queues, Printers, Jobs.
- Configuration: Manage hardware, software, and system values.
- Network: TCP/IP
- Integrated Server Admin: Hosted servers & disk
- Security: Authorization lists, Object authority, and Intrusion Detection.
- Users & Groups: Manage profiles & groups.
- Journal Management: Journals and receivers
- Performance: Tools & Graphs to Analyze performance
- Files: Manage objects and IFS
- Internet Configurations: HTTP Server, Digital Certificates

# **Network**

### Network - Itech07.itechsol.com

IBM i Network Management allows you to manage TCP/IP and internet support.

P<u>Create IPv4 Object</u>

Allows you to create IP version 4 objects.

P<u>Create IPv6 Object</u>

Allows you to create IP version 6 objects.

P<u>Lines</u>

Allows you to manage and configure physical lines.

TCP/IP Servers

Allows you to manage and configure TCP/IP servers.

DNS Servers

Allows you to manage and configure Domain Name System (DNS) servers.

BIBM Tivoli Directory Server Web Administration Tool

Allows you to administer the Tivoli Directory Server for i.

Close

# Manage TCP Servers

| TCP/IP Servers - Itech07.itechsol.com     |                 |                                              |        |  |  |  |  |  |
|-------------------------------------------|-----------------|----------------------------------------------|--------|--|--|--|--|--|
|                                           |                 |                                              |        |  |  |  |  |  |
| 2 I Sections ▼ Filter                     |                 |                                              |        |  |  |  |  |  |
|                                           |                 |                                              |        |  |  |  |  |  |
| Name                                      | Status          | Description                                  |        |  |  |  |  |  |
| BootP                                     | Stopped         | BootP Server                                 |        |  |  |  |  |  |
| BootP DHCP Relay Agent                    | Stopped         | BootP DHCP Relay Agent                       |        |  |  |  |  |  |
| DDM                                       | Started         | DRDA DDM Server TCP/IP                       |        |  |  |  |  |  |
|                                           | Stopped         | Dynamic Host Configuration Protocol          |        |  |  |  |  |  |
| C The DLFM                                | Stopped         | Datalink File Manager                        |        |  |  |  |  |  |
| EDRSQL                                    | Stopped         | Extended Dynamic Remote SQL                  |        |  |  |  |  |  |
| 📃 📅 ЕТР                                   | Started         | File Transfer Protocol                       |        |  |  |  |  |  |
| HTTP Administration                       | Started         | HTTP Server                                  |        |  |  |  |  |  |
|                                           | Started         | Integrated Web Application Server            |        |  |  |  |  |  |
| 🖸 📅 IBM i NetServer                       | Started         | IBM i Support for Windows Network Neighb     | orhood |  |  |  |  |  |
| 📃 📅 IBM Tivoli Directory Server for IBM i | Started         | IBM Tivoli Directory Server for IBM i (LDAP) |        |  |  |  |  |  |
| 1 - 32 of 32 items                        | 5   10   25   5 | 50   <b>100</b>   All                        | H H    |  |  |  |  |  |

# **Properties on each TCP/IP Server selected**

### IBM i NetServer Properties - Itech07.itechsol.com

| Subsystems         | IBM i Support for Windows Network Neighborhood      |              |  |  |
|--------------------|-----------------------------------------------------|--------------|--|--|
| <u>General</u>     | Start when TCP/IP is started:                       | Yes          |  |  |
| Advanced           | Server name:                                        | ITECH07      |  |  |
| Security           | Allow IBM i NetServer access using the system name: | No           |  |  |
| WINS Configuration | Domain name:                                        | ITECHSOL.COM |  |  |
|                    | Description:                                        | OS/400       |  |  |
|                    | Logon server role:                                  | None         |  |  |
|                    | Next Start                                          |              |  |  |
|                    |                                                     |              |  |  |
|                    |                                                     |              |  |  |
|                    |                                                     |              |  |  |

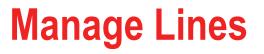

| Lines - 172.29.6.2  |             |           |      |        |                   |  |  |
|---------------------|-------------|-----------|------|--------|-------------------|--|--|
|                     |             |           |      |        |                   |  |  |
| Z   E ▼ Actions ▼   | ,           |           |      | Filter |                   |  |  |
| Line Name           | Status      | Line Type | IPv6 |        | MAC Address       |  |  |
| 🔝 No filter applied |             |           |      |        | X                 |  |  |
| ETHBRIDGE           | Unknown (0) | Ethernet  | No   |        |                   |  |  |
| ETHLINE1            | Active      | Ethernet  | No   |        | E4:1F:13:06:23:61 |  |  |
| Loopback            | Active      | None      | No   |        | 00:00:00:00:00:00 |  |  |

# **Task Categories**

- System: System Status, Messages, disk status
- Database: Performance monitors and Index Advisor
- Basic Operations: View Messages, Out Queues, Printers, Jobs.
- Configuration: Manage hardware, software, and system values.
- Network: TCP/IP
- Integrated Server Admin: Hosted servers & disk
- Security: Authorization lists, Object authority, and Intrusion Detection.
- Users & Groups: Manage profiles & groups.
- Journal Management: Journals and receivers
- Performance: Tools & Graphs to Analyze performance
- Files: Manage objects and IFS
- Internet Configurations: HTTP Server, Digital Certificates

# **Integrated Server Administration**

#### Integrated Server Administration - Itech07.itechsol.com

Use Integrated Server Administration to manage servers that are hosted by IBM i.

### B Servers

Manage integrated and virtual servers. Also manage IBM i user and group enrollment to Windows servers.

#### <u>Create Server</u>

Create a new iSCSI attached server.

### Storage <u>All Virtual Storage</u>

Manage virtual storage that IBM i provides to integrated and virtual servers.

### New Virtual Storage

Create new virtual storage and assign it to a server.

### Network Server Host Adapters

Manage IBM i network server host adapter (NWSH) configuration objects for IBM i iSCSI target adapters.

### New Network Server Host Adapter

Create a new network server host adapter (NWSH) configuration.

### Remote Systems

Manage IBM i remote system configuration objects for iSCSI attached servers.

### Mew Remote System Configuration

Create a new remote system configuration for iSCSI attached servers.

### Service Processors

Manage IBM i service processor configuration objects for iSCSI attached servers.

### Mew Service Processor Configuration

# **Network Server Descriptions**

| Sei | Servers - Itech07.itechsol.com |                   |           |         |        |                        |  |  |  |  |  |  |
|-----|--------------------------------|-------------------|-----------|---------|--------|------------------------|--|--|--|--|--|--|
|     |                                |                   |           |         |        |                        |  |  |  |  |  |  |
|     | ~                              |                   |           |         |        |                        |  |  |  |  |  |  |
|     | 2                              | Actions 🔻         |           |         |        |                        |  |  |  |  |  |  |
|     |                                |                   | 1         |         | 1      |                        |  |  |  |  |  |  |
|     |                                | Server            | NWSD Name | Status  | Domain | Description            |  |  |  |  |  |  |
|     | ⇔                              | No filter applied |           |         |        |                        |  |  |  |  |  |  |
|     |                                | 🖻 Gaf             | Gaf       | Started |        | GAF Seelig             |  |  |  |  |  |  |
|     |                                | 📝 Itechv72        | Itechv72  | Started |        | iTech V7R2 test        |  |  |  |  |  |  |
|     |                                | 📝 Mrdyn61         | Mrdyn61   | Started |        | MidRange Dynamics V6R1 |  |  |  |  |  |  |
|     |                                | 📝 Mrdyn71         | Mrdyn71   | Started |        | MidRange Dynamics V7R1 |  |  |  |  |  |  |
|     |                                | 📝 Telewire        | Telewire  | Started |        | Telewire               |  |  |  |  |  |  |
|     |                                | 🖻 V6r1m1          | V6r1m1    | Started |        | V6R1M1 Partition       |  |  |  |  |  |  |
|     |                                |                   |           |         |        |                        |  |  |  |  |  |  |

These are some Virtual IBM i hosted partitions, which this partition is actually hosting. How to build Virtual IBM i partitions can be found in my other session.

You can manage Blade, IXA, IXS, Linux, and hosted partitions.

# **Management of Servers**

| File Edit View Higtory Bookmarks Tools Help                                                       |             |                             |                       |                                                              |                                  |                                |                     |               |         |        |          |  |
|---------------------------------------------------------------------------------------------------|-------------|-----------------------------|-----------------------|--------------------------------------------------------------|----------------------------------|--------------------------------|---------------------|---------------|---------|--------|----------|--|
| ITECH07 - IBM Navigator for i 🗙 ITECH07 - IBM Navigator for i 🗙 ISERIES - IBM Navigator for i 🗙 + |             |                             |                       |                                                              |                                  |                                |                     |               |         |        |          |  |
| • A https://172.29.6.2:2005/ibm/console/x                                                         | Launch.do?p | ageID=con                   | n.ibm.i5OS.webnav.na  | wigationElement.WebnavBasePortle                             |                                  | ☆ 自 🖣                          | <b>^</b>            | 1 🕄 🗄         | ð 9     | ≡      |          |  |
| 🔊 Most Visited 🛄 Getting Started 脑 COMM                                                           | ION Power N | ews 📐 S                     | alesforce.com Syste   |                                                              |                                  |                                |                     |               |         |        |          |  |
| IBM® Navigator for i                                                                              |             |                             |                       | Welcome petem                                                | Target system: 172.29.6.2        | Help                           | D Logout            |               |         |        | TBM.     |  |
| <ul> <li>Printer Output</li> <li>Printers</li> <li>User Jobs</li> <li>All Tasks</li> </ul>        | *           | <ul> <li>Initors</li> </ul> | X Basic Operations    | X Printer Output X Network X                                 | TCP/IP Servers X IPv4 Connection | s X Lines X                    | Integrated Server A | dministration | x Ser   | vers x | •        |  |
| Work Management Configuration and Service System Values Time Management                           |             |                             | ers - Itech07.itechso | l.com                                                        |                                  |                                |                     |               | 00:00:0 |        |          |  |
| <ul> <li>Disk Units</li> <li>Disk Pools</li> <li>Software</li> </ul>                              |             |                             | Server                | Actions  Open Chut Deure                                     | Domain                           | Description                    | Filter              |               |         | 400-   |          |  |
|                                                                                                   |             |                             | No filter applied     | Shut Down<br>Shut Down and Restart<br>Linked Virtual Storage |                                  | GAF Seelig<br>iTech V7R2 test  | •                   |               |         | x      |          |  |
| IPv4  IPv6  Lines                                                                                 | ≡           |                             | Mrdyn61               | New Virtual Storage<br>Add Link                              |                                  | MidRange Dyna<br>MidRange Dyna | mics V6R1           |               |         |        |          |  |
| <ul> <li>☑ Servers</li> <li>☑ Remote Access Servers</li> </ul>                                    | Ľ           |                             | Telewire              | Properties                                                   |                                  | Telewire<br>V6R1M1 Partitio    |                     |               |         |        | Ξ        |  |
| <ul> <li></li></ul>                                                                               |             |                             |                       | Start All                                                    |                                  |                                |                     |               |         |        |          |  |
| Servers Create Server All Virtual Disks                                                           |             |                             |                       | Create Server<br>Columns                                     |                                  |                                |                     |               |         |        |          |  |
| New Disk Network Server Host Adapters New Network Server Host Adapter Remote Systems              |             | 1                           | - 6 of 6 items        | Refresh                                                      | 10   25   50   <b>100</b>   Ali  |                                |                     | 14            | ←1→     | H +    |          |  |
| New Remote System Configuration     Service Processors     New Service Processor Configuration    | -           |                             |                       | Export<br>Configure Options                                  |                                  |                                |                     |               |         |        | <b>•</b> |  |

### **Network Server Disks**

All Virtual Storage - 172.29.6.2

| 2   |                     | Actions 🔻 |        |                 |                               | Filter |
|-----|---------------------|-----------|--------|-----------------|-------------------------------|--------|
|     | Storage             | GB        | % Used | Server          | Description                   |        |
| (⇔  | . No filter applied |           |        |                 |                               |        |
|     | 🖓 Gaf01             | 34.2      | 0%     | Gaf             | GAF Seelig Virtual Disk 01    |        |
|     | 🖓 Gaf02             | 17.1      | 0%     | Gaf             | GAF Seelig Virtual Disk 02    |        |
|     | 🖓 Gaf03             | 17.1      | 0%     | Gaf             | GAF Seelig Virtual Disk 03    |        |
|     | 🖓 Gaf04             | 17.1      | 0%     | Gaf             | GAF Seelig Virtual Disk 04    |        |
|     | Gaf05               | 17.1      | 0%     | Gaf             | GAF Seelig Virtual Disk 05    |        |
|     | 🖓 Gaf06             | 17.1      | 0%     | Gaf             | GAF Seelig Virtual Disk 06    |        |
|     |                     | 77.2      | 0%     | Itechv72        | ITECH72LS                     |        |
|     | 𝖓 Mrdyn6101         | 34.2      | 0%     | Mrdyn61         | MidRange Dynamics V6R1 Disk 1 |        |
|     | Mrdyn6102           | 34.2      | 0%     | Mrdyn61         | MidRange Dynamics V6R1 Disk 2 |        |
|     | 𝖓 Mrdyn7101         | 34.2      | 0%     | Mrdyn71         | Midrange Dynamics Disk 1      |        |
|     | Mrdyn7102           | 34.2      | 0%     | Mrdyn71         | MidRange Dynamics Disk 2      |        |
| 1 - | 23 of 23 items      |           |        | 5   10   25   5 | 0   <b>100  </b> All          |        |

### **Task Categories**

- System: System Status, Messages, disk status
- Database: Performance monitors and Index Advisor
- Basic Operations: View Messages, Out Queues, Printers, Jobs.
- Configuration: Manage hardware, software, and system values.
- Network: TCP/IP
- Integrated Server Admin: Hosted servers & disk
- Security: Authorization lists, Object authority, and Intrusion Detection.
- Users & Groups: Manage profiles & groups.
- Journal Management: Journals and receivers
- Performance: Tools & Graphs to Analyze performance
- Files: Manage objects and IFS
- Internet Configurations: HTTP Server, Digital Certificates

## **Security**

#### Security - Itech07.itechsol.com

IBM i Security allows you to configure and manage security settings for your system.

#### Authorization Lists

Allows you to manage authorization lists.

#### Create an Authorization List

Allows you to group objects with similar security requirements and associate the group with a list of users and user authorities.

#### BChange Object Permissions

Allows you to change permissions for an IBM i object.

#### Application Administration

Allows you to manage user's authorizations to IBM i Navigator functions.

**@** 

#### Cryptographic Services Key Management

Allows you to store and manage master keys and keystores.

Cryptographic Coprocessor

Allows you to configure the cryptographic coprocessor.

#### Intrusion Detection

Allows you to set up and manage policies that notify you of any intrusions detected against your server.

Close

## Intrusion Detection: Could be 3<sup>rd</sup> Coolest thing

#### Intrusion Detection Management - localhost

Intrusion detection allows you to set up policies to notify you of any network intrusions that are detected against your system. The different types of polices can also notify you of possible intrusions or areas of concern that may need further review. As an example, if you're scanning for the number of connections through a certain port and the threshold is reached, you may need to verify that the threshold was set correctly for the application or environment.

Intrusion detection notification status: Stopped Start

Create and manage intrusion detection polices for your system.

Note: Applies to all enabled policies

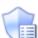

Intrusion detection system setup.

Manage intrusion detection system properties such as your e-mail addresses and message queue for notification.

Display intrusion detection events

Manage intrusion detection policies

Display the list of intrusion detection events that have been sent based on your intrusion detection policies.

Close

Intrusion detection and prevention system notifies you of attempts to hack into or disrupt your system. ID also monitors if someone is using your system to launch attacks. This uses policies to monitor your system. A must for any company with their machine on the Internet.

### **Intrusion Detection: Setup Notifications**

#### IDS Properties - localhost

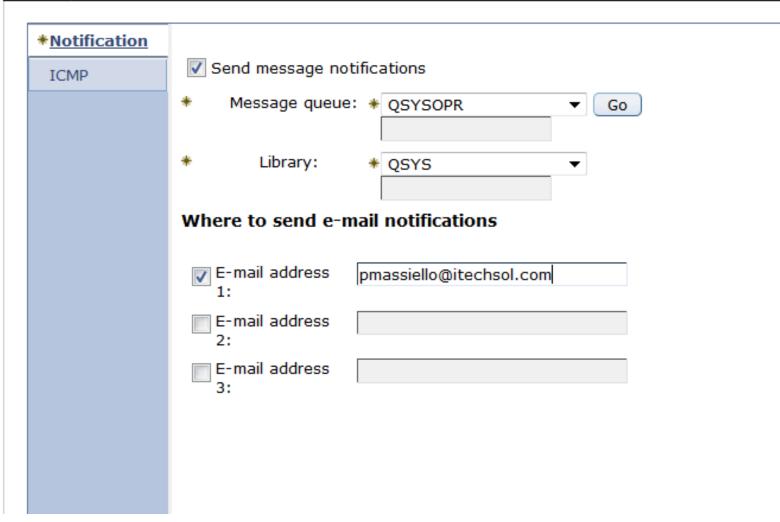

## **Intrusion Detection: Setup Wizard**

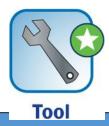

#### Intrusion Detection Policies - localhost

Once all the policy changes have been made in the table, click the OK button to apply the changes.

Ŧ

| Intrusion Detection Notification: | Started      |
|-----------------------------------|--------------|
| View:                             | All policies |

Intrusion Detection Policies

Actions 🔻

|    | Name         | Policy Type           | Stat<br>us | Local IP Addresses | Local<br>Ports | Remote IP Addresses | Remote<br>Ports | Description                |  |
|----|--------------|-----------------------|------------|--------------------|----------------|---------------------|-----------------|----------------------------|--|
| (⇒ | No filter ap | plied                 |            |                    |                |                     |                 |                            |  |
|    | QIBM_Ad      | Attack (Address Poi:  | Enable     | All                | All            | All                 | All             | IBM-supplied default addr  |  |
|    | QIBM_Flc     | Attack (Flood)        | Enable     | All                | All            | All                 | All             | IBM-supplied default floor |  |
|    | QIBM_Fra     | Attack (Fraggle)      | Enable     | All                | All            | All                 | All             | IBM-supplied default Frag  |  |
|    | QIBM_ICI     | Attack (ICMP Redire   | Enable     | All                | All            | All                 | All             | IBM-supplied default ICMF  |  |
|    | QIBM_IP_     | Attack (IP Fragment   | Enable     | All                | All            | All                 | All             | IBM-supplied default IP fr |  |
|    | QIBM_Ma      | Attack (Malformed P   | Enable     | All                | All            | All                 | All             | IBM-supplied default malf  |  |
|    | QIBM_Ou      | Attack (Outbound R    | Enable     | All                | All            | All                 | All             | IBM-supplied default out   |  |
|    | QIBM_Per     | Attack (Perpetual Ec  | Enable     | All                | All            | All                 | All             | IBM-supplied default perp  |  |
|    | QIBM_Pin     | Attack (Ping of Deat  | Enable     | All                | All            | All                 | All             | IBM-supplied default ping  |  |
|    | QIBM_Re      | Attack (Restricted If | Enable     | All                | All            | All                 | All             | IBM-supplied default rest  |  |

## **Intrusion Detection: All setup and working**

#### Intrusion Detection Management - localhost

Intrusion detection allows you to set up policies to notify you of any network intrusions that are detected against your system. The different types of polices can also notify you of possible intrusions or areas of concern that may need further review. As an example, if you're scanning for the number of connections through a certain port and the threshold is reached, you may need to verify that the threshold was set correctly for the application or environment.

Intrusion detection notification status: Started

Note: Applies to all enabled policies

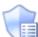

Intrusion detection system setup.

Manage intrusion detection system properties such as your e-mail addresses and message queue for notification.

Stop

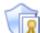

Manage intrusion detection policies

Create and manage intrusion detection polices for your system.

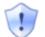

Display intrusion detection events

Display the list of intrusion detection events that have been sent based on your intrusion detection policies.

Close

## Manage Authority Lists

| IBM® Navigator for i                                                              | Welcome petem Target system: 192.168.100.253                                                                                                    | Help   Logout | IBM.             |
|-----------------------------------------------------------------------------------|----------------------------------------------------------------------------------------------------|---------------|------------------|
| Welcome                                                                           |                                                                                                    |               |                  |
| 🖃 IBM i Management 🛛 🛃 🖤                                                          | lcome 🗶 Intrusion Detection 🗶 Authorization Lists 🗶                                                                                                    |               |                  |
| Set Target System                                                                 |                                                                                                    |               |                  |
| E System                                                                          | Authorization Lists - 192.168.100.253                                                                                                    |               | 2 - 0            |
| Basic Operations     Work Management                                              | Adion 2007 1721200100120                                                                                                    |               | 0                |
| Work Management     Configuration and Service                                     |                                                                                                    |               |                  |
| Network                                                                           | 🔁   🖼 🔻 🧱 Actions 👻                                                                                                    | Filter        | *                |
| ■ Integrated Server Administration                                                | Delete                                                                                                    |               |                  |
| E Security                                                                        | Name Permissions                                                                                                    |               |                  |
| Authorization Lists                                                               | 39 No filter applied                                                                                                    |               | x                |
| <ul> <li>Create Authorization List</li> <li>Change Object Permissions</li> </ul>  | Qiwsadm Properties Administrators                                                                                                    |               |                  |
| <ul> <li>Change Object Permissions</li> <li>Application Administration</li> </ul> | 🖸 glwisvr List Actions                                                                                                    |               |                  |
| Cryptographic Services Key Management                                             | New Automatical Line                                                                                                    |               |                  |
| Intrusion Detection                                                               | Image: Second second second |               |                  |
| All Tasks                                                                         | Advanced Filter                                                                                                    |               |                  |
| <ul> <li></li></ul>                                                               |                                                                                                    |               |                  |
|                                                                                   | Qpwfserver Export                                                                                                    |               |                  |
| Performance                                                                       | 🔄 🛃 Qsylmtjava 🧱 Configure Options                                                                                                    |               |                  |
| E File Systems                                                                    | Quseadpaut                                                                                                    |               |                  |
| Internet Configurations                                                           | B Qwebqry IBM DB2 WEB QUERY FOR SYSTEM I BASEAPP                                                                                                    |               |                  |
| 🕀 Settings                                                                        |                                                                                                    |               |                  |
| U                                                                                 |                                                                                                    |               |                  |
|                                                                                   |                                                                                                    |               |                  |
|                                                                                   |                                                                                                    |               |                  |
|                                                                                   |                                                                                                    |               |                  |
|                                                                                   |                                                                                                    |               |                  |
|                                                                                   |                                                                                                    |               |                  |
|                                                                                   |                                                                                                    |               |                  |
|                                                                                   |                                                                                                    |               |                  |
|                                                                                   |                                                                                                    |               |                  |
|                                                                                   |                                                                                                    |               |                  |
|                                                                                   |                                                                                                    |               |                  |
|                                                                                   |                                                                                                    |               |                  |
|                                                                                   |                                                                                                    |               |                  |
|                                                                                   |                                                                                                    |               |                  |
|                                                                                   |                                                                                                    |               |                  |
|                                                                                   |                                                                                                    |               |                  |
|                                                                                   | 1 - 10 of 10 items 5   10   25   50   100   All                                                                                                    | H             | → <b>1</b> → H + |
|                                                                                   |                                                                                                    |               |                  |
|                                                                                   |                                                                                                    |               |                  |
| <                                                                                 |                                                                                                    |               |                  |

### **Task Categories**

- System: System Status, Messages, disk status
- Database: Performance monitors and Index Advisor
- Basic Operations: View Messages, Out Queues, Printers, Jobs.
- Configuration: Manage hardware, software, and system values.
- Network: TCP/IP
- Integrated Server Admin: Hosted servers & disk
- Security: Authorization lists, Object authority, and Intrusion Detection.
- Users & Groups: Manage profiles & groups.
- Journal Management: Journals and receivers
- Performance: Tools & Graphs to Analyze performance
- Files: Manage objects and IFS
- Internet Configurations: HTTP Server, Digital Certificates

### Manage your Users from here

#### Users and Groups - Itech07.itechsol.com

IBM i User Management allows you to manage your users and groups.

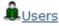

Allows you to manage the users on your server. You can also view the list of user objects for the user.

👏 Users not in a Group

Allows you to manage any existing users that are not currently in a group.

Create User

Allows you to create a new user.

Lhange User

Allows you to change the properties of an existing user.

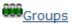

Allows you to manage any existing groups or create new ones.

Create Group

Allows you to create a new group.

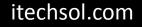

### **Task Categories**

- System: System Status, Messages, disk status
- Database: Performance monitors and Index Advisor
- Basic Operations: View Messages, Out Queues, Printers, Jobs.
- Configuration: Manage hardware, software, and system values.
- Network: TCP/IP
- Integrated Server Admin: Hosted servers & disk
- Security: Authorization lists, Object authority, and Intrusion Detection.
- Users & Groups: Manage profiles & groups.
- Journal Management: Journals and receivers
- Performance: Tools & Graphs to Analyze performance
- Files: Manage objects and IFS
- Internet Configurations: HTTP Server, Digital Certificates

## **Journal Management**

Journal Management - Itech07.itechsol.com

IBM i Journal Management allows you to manage your journals and journal receivers.

Current database: S108e6be

Current library: Qusrsys

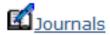

Allows you to manage all journals.

Create a journal

Allows you to create a new journal.

Set Database / Library to Use with Journal Tasks

Close

## Manage all your journals

| https://172.29.6.2:2005/ibm/console/xLa                                                                                                    | unch.do?pag | eID=com.ibm.i5OS.webnav.nav   | igationElement.WebnavBasePortlet&           | 3 ⊽ C Q Search                                 | ☆ 自 🖡 ⋒ 🛷                             | S 😼 😕          |
|----------------------------------------------------------------------------------------------------|-------------|-------------------------------|---------------------------------------------|------------------------------------------------|---------------------------------------|----------------|
| Most Visited 🗍 Getting Started 😹 COMMO                                                                                                    | N Power New | vs 😹 Salesforce.com Syste     |                                             |                                                |                                       |                |
| M <sup>®</sup> Navigator for i                                                                                                    |             |                               | Welcome petem                               | Target system: 172.29.6.2                      | Help   Logout                         | ****           |
| All Tasks     Security     Authorization Lists                                                                                                    |             | • yns x Printer Output x N    | Tetwork X Intrusion Detection X In          | ntrusion Detection X Authorization Lists X Use | ers and Groups 🗙 Journal Management 🗙 | Journals 🗙 🕨   |
| Create Authorization List<br>Change Object Permissions<br>Application Administration<br>Cryptographic Services Key Management<br>Intrusion Detection |             | Journals list - Itech07.itech | nsol.com<br>atabase: S108E6BE Library: QUSF | RSYS                                           |                                       | ?              |
| 🗄 All Tasks                                                                                                    |             |                               | Actions 🔻                                   |                                                | Filter                                |                |
| Users and Groups                                                                                                    |             | Name                          | Delete                                      | Text                                           |                                       |                |
| Users Groups                                                                                                    |             | No filter applied             | View Entries                                | TEXL                                           |                                       | x              |
| Create User                                                                                                    |             | QAOSDIAJRN                    | Permissions                                 | Journal for DIA files                          |                                       |                |
| Create Group                                                                                                    |             |                               | Add Remote Journal                          | JOURNAL FOR SOCKS CONFIGU                      | IRATION FILE                          |                |
| User Properties                                                                                                    |             |                               | Change Receivers                            |                                                |                                       |                |
| All Tasks                                                                                                    | 4           | QCQJMJRN                      | Properties                                  | JOURNAL FOR MANAGED SYST                       | EM LOG                                |                |
| Database                                                                                                    |             | 🔽 🖸 QDSNX                     |                                             | JOURNAL FOR DSNX LOG                           |                                       |                |
| Databases     S108e6be                                                                                                    |             | QLZALOG                       | Journal Receivers                           | Journal for license management                 |                                       |                |
| Schemas                                                                                                    |             | 📃 🗹 QMAJRN                    | Show Journaled Objects                      | JOURNAL FOR ORDER DATABA                       | SE                                    |                |
| Database Maintenance                                                                                                    |             | QPMCCCAJRN                    | Remote Journals                             |                                                |                                       |                |
| SQL Performance Monitors                                                                                                    |             |                               | List Actions                                | Journal for SNADS files                        |                                       |                |
| SQL Plan Cache                                                                                                    |             |                               | Columns                                     | JOURNAL FOR PROBLEM DATA                       | BASE                                  |                |
|                                                                                                    | -           |                               | New 🕨                                       | SOURINE FOR TROBEEN DATA                       |                                       |                |
| Transactions                                                                                                    | =           | QSZRAIR                       |                                             |                                                |                                       |                |
|                                                                                                    |             | 4                             | 🔁 Refresh 🛛 🚽                               |                                                |                                       | •              |
|                                                                                                    |             | •                             | -01                                         |                                                |                                       |                |
| ⊥ All Tasks                                                                                                    |             | •                             | Advanced Filter                             | 10   25   50   <b>100</b>   All                | H H                                   | <b>1</b> > + + |

### **Task Categories**

- System: System Status, Messages, disk status
- Database: Performance monitors and Index Advisor
- Basic Operations: View Messages, Out Queues, Printers, Jobs.
- Configuration: Manage hardware, software, and system values.
- Network: TCP/IP
- Integrated Server Admin: Hosted servers & disk
- Security: Authorization lists, Object authority, and Intrusion Detection.
- Users & Groups: Manage profiles & groups.
- Journal Management: Journals and receivers
- Performance: Tools & Graphs to Analyze performance
- Files: Manage objects and IFS
- Internet Configurations: HTTP Server, Digital Certificates

## Performance

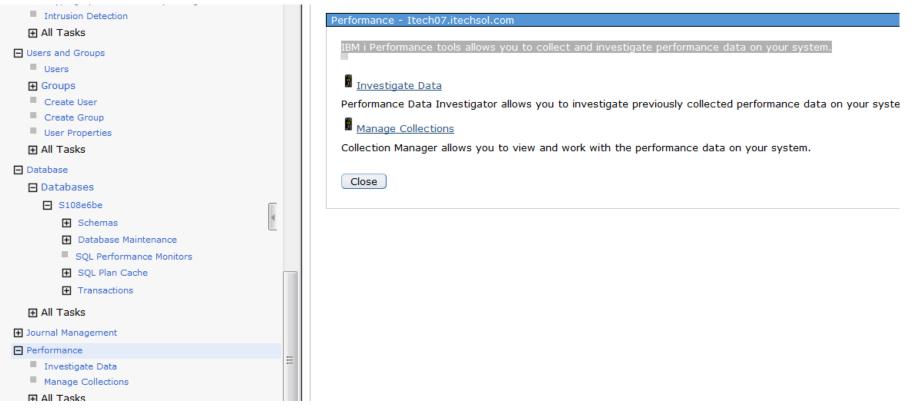

This is the tool to find out what is happening on your machine. We will view just a few of the many graphs available, but you will see the power of the graphs, which is based upon the data of Collection Services.

### **Performance: Collections: Investigate**

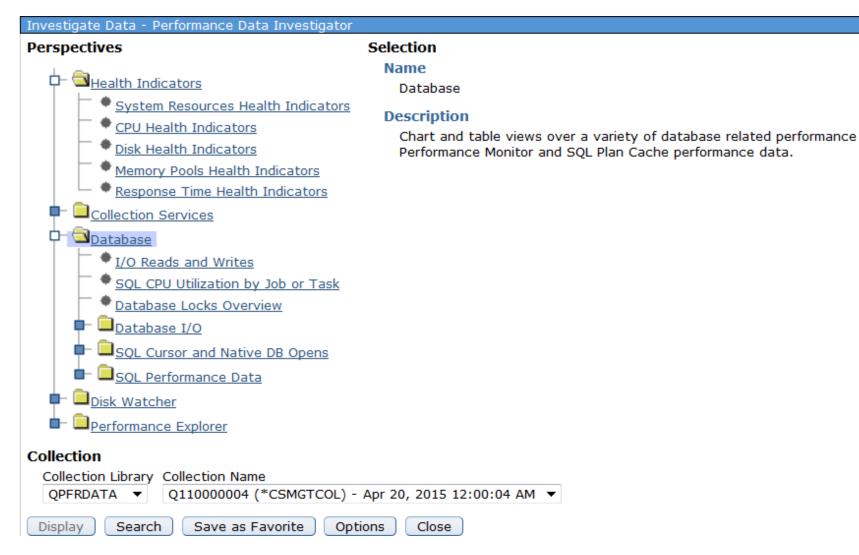

### **Resource Utilization**

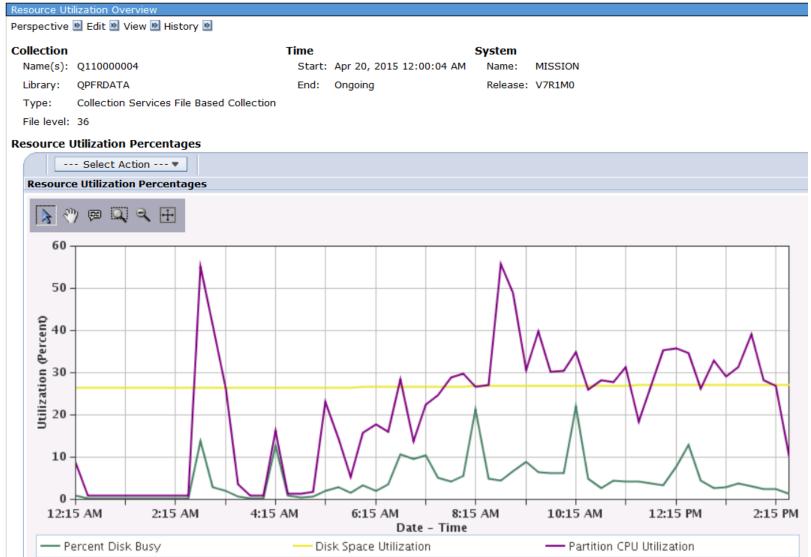

### 5250 Transactions per second & Average Response time

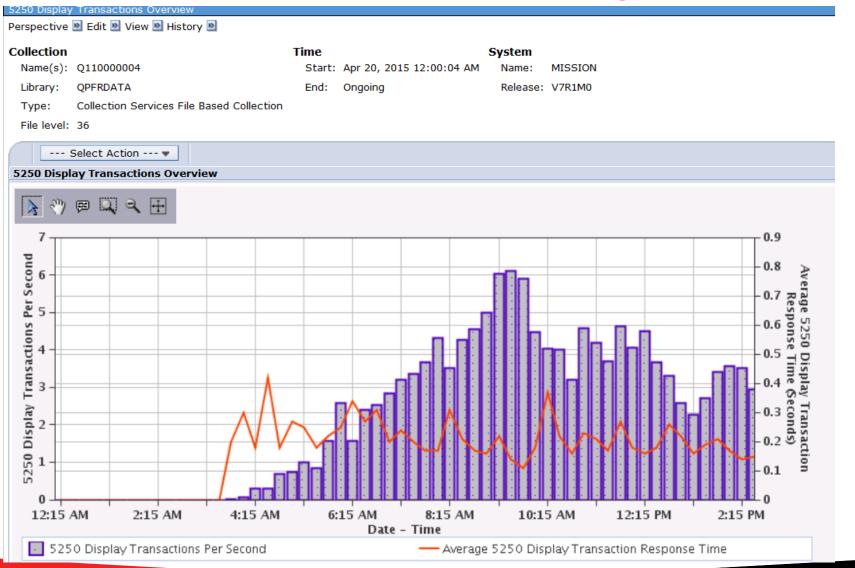

## **Performance Graphs**

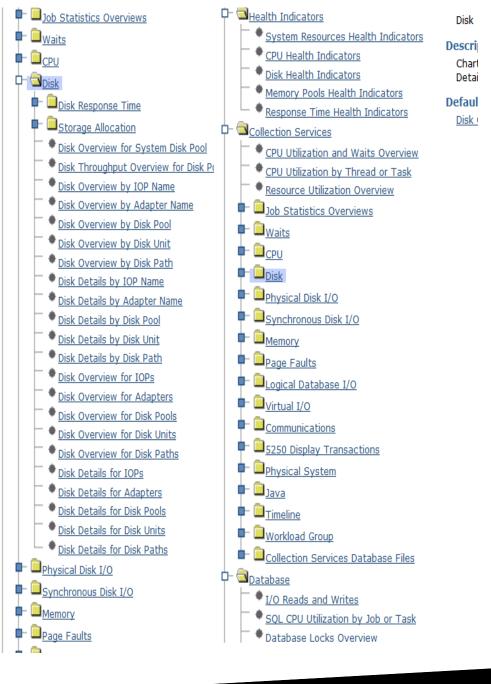

## Average Disk Response time & Percent busy

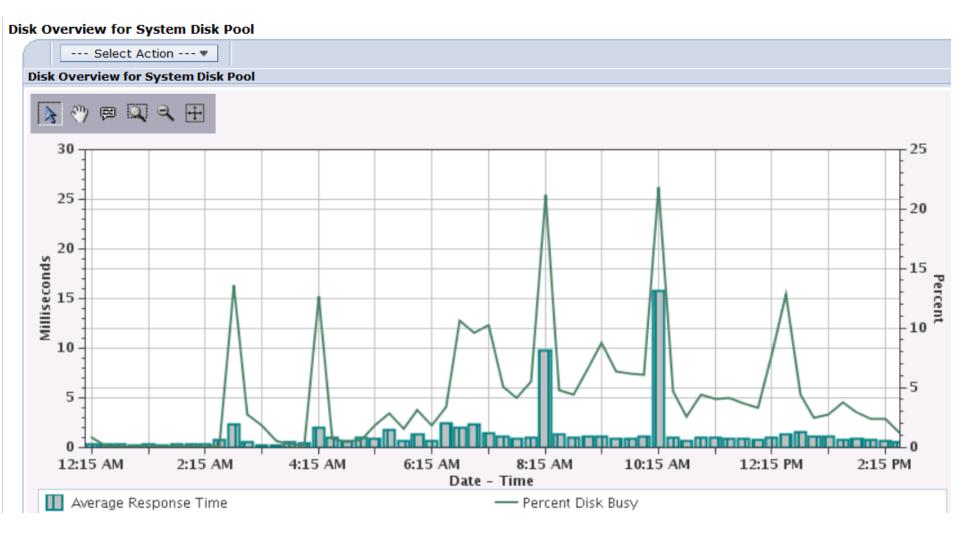

## **I/O Adapter Utilization**

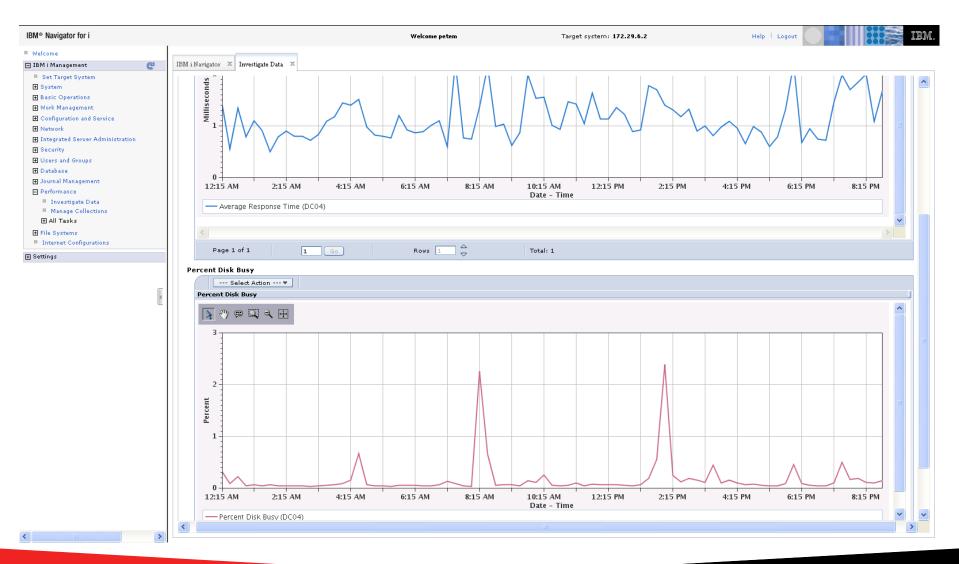

### **Virtual I/O device Performance**

| IBM® Navigator for i                                                                             |                                                                                                    | Welcome petem                  | Target system: 172.29.6.2                | Help   Logout                                                                                                    | IBM. |
|--------------------------------------------------------------------------------------------------|----------------------------------------------------------------------------------------------------|--------------------------------|------------------------------------------|----------------------------------------------------------------------------------------------------|------|
| ■ Welcome<br>IBM i Management                                                                    | IBM i Navigator 🗶 Investigate Data 🗶                                                                                         |                                |                                          |                                                                                                    |      |
| <ul> <li>Set Target System</li> <li>System</li> </ul>                                            | Virtual I/O Overview                                                                                                    |                                |                                          | 5 I-1                                                                                                    |      |
| Basic Operations     Work Management                                                             | Perspective 🖻 Edit 🖻 View 🖻 History 🖻                                                                                        | Time System                    | n                                        |                                                                                                    |      |
| Configuration and Service     Network                                                            | Name(s): Q092000104<br>Library: QMPGDATA                                                                                     |                                | e: ITECH07<br>ase: V7R1M0                |                                                                                                    |      |
| <ul> <li>Integrated Server Administration</li> <li>Security</li> <li>Users and Groups</li> </ul> | Type: Collection Services File Based Colle<br>File level: 36                                                                 | ction                          |                                          |                                                                                                    |      |
| Database     Journal Management                                                                  | Select Action  Virtual I/O Overview                                                                                          |                                |                                          |                                                                                                    |      |
| <ul> <li>Performance</li> <li>Investigate Data</li> </ul>                                        |                                                                                                    |                                |                                          |                                                                                                    |      |
| ■ Manage Collections ① All Tasks                                                                 | 100-                                                                                                    |                                |                                          |                                                                                                    |      |
| <ul> <li>File Systems</li> <li>Internet Configurations</li> </ul>                                |                                                                                                    |                                |                                          |                                                                                                    |      |
| <b>⊞</b> Settings                                                                                |                                                                                                    |                                |                                          |                                                                                                    |      |
| 4                                                                                                | 60 0 0 0 0 0 0 0 0 0 0 0 0 0 0 0 0 0 0                                                                                       |                                |                                          |                                                                                                    | =    |
|                                                                                                  | 40                                                                                                    |                                |                                          |                                                                                                    |      |
|                                                                                                  | 20                                                                                                    |                                |                                          |                                                                                                    |      |
|                                                                                                  | 0                                                                                                    |                                | $\wedge$                                 |                                                                                                    |      |
|                                                                                                  |                                                                                                    | 5 AM 6:15 AM 8:15 AM           | 10:15 AM 12:15 PM 2:15 PM<br>Date - Time | 4:15 PM 6:15 PM 8:15 PM                                                                                                    |      |
|                                                                                                  | Total Device Operations Per Second (GA     Total Device Operations Per Second (GA                                            | AF03) — Total Device Opera     | ions Per Second (GAF04) Tot              | al Device Operations Per Second (GAF02)<br>al Device Operations Per Second (GAF05)                                                        |      |
|                                                                                                  | Total Device Operations Per Second (GA     Total Device Operations Per Second (MA     Total Device Operations Per Second (MA | RDYN6102) — Total Device Opera | ions Per Second (MRDYN71) Tot            | al Device Operations Per Second (MRDYN6101)<br>al Device Operations Per Second (MRDYN7101)<br>al Dovice Operations Per Second (MRDYN7104) |      |
|                                                                                                  | Page 1 of 1 Go                                                                                                    | Rows 1                         | Total: 1                                 |                                                                                                    |      |
|                                                                                                  | Done Options Save As                                                                                                    |                                |                                          |                                                                                                    | >    |

### **Disk Health**

This chart shows Disk health indicators by analyzing all collection time intervals according to the defined thresholds for disk. Use this chart to determine the proportion of intervals where Disk health indicators exceeded the defined thresholds.

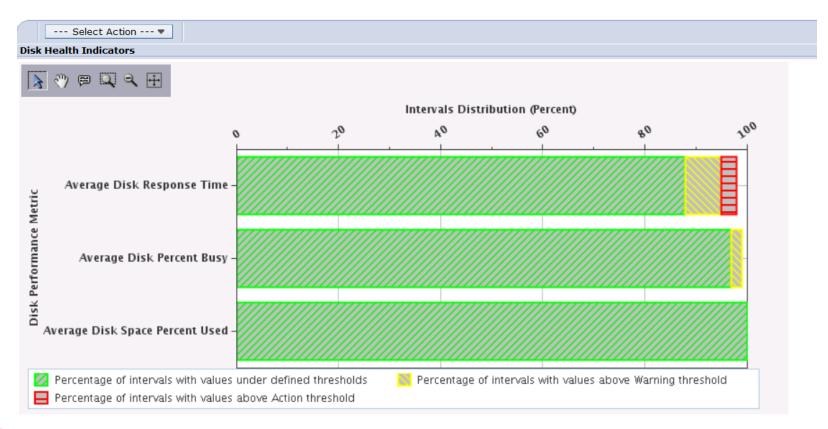

### **Task Categories**

- System: System Status, Messages, disk status
- Database: Performance monitors and Index Advisor
- Basic Operations: View Messages, Out Queues, Printers, Jobs.
- Configuration: Manage hardware, software, and system values.
- Network: TCP/IP
- Integrated Server Admin: Hosted servers & disk
- Security: Authorization lists, Object authority, and Intrusion Detection.
- Users & Groups: Manage profiles & groups.
- Journal Management: Journals and receivers
- Performance: Tools & Graphs to Analyze performance
- Files: Manage objects and IFS
- Internet Configurations: HTTP Server, Digital Certificates

### **File Systems**

#### File Systems - Iseries.missionpro.com

IBM i File Systems allows you to manage the file system.

#### Integrated File System

Allows you to manage the file system contents, IBM i NetServer file shares, and permissions.

B<u>File Shares</u>

Allows you to manage IBM i NetServer file shares.

Create File Share

Allows you to create an IBM i NetServer file share.

Close

# Working with the IFS

| Navigator for i                                            |                                                                                                    | Welcome petem | Targ                            | jet system: <b>172.29.6.2</b> | Help   Logout            | ***   |
|------------------------------------------------------------|----------------------------------------------------------------------------------------------------|---------------|---------------------------------|-------------------------------|--------------------------|-------|
| ome                                                        |                                                                                                    |               |                                 |                               |                          |       |
| i Management 🥑                                             | IBM i Navigator 🗶 File Systems 🗶 Integrated File System                                                                                                    | m X           |                                 |                               |                          |       |
| Set Target System<br>System                                |                                                                                                    |               |                                 |                               |                          |       |
| Basic Operations                                           | Root - 172.29.6.2                                                                                                    |               |                                 |                               |                          | ? -   |
| Work Management                                            |                                                                                                    |               |                                 |                               |                          |       |
| Configuration and Service                                  | Path: /                                                                                                    |               |                                 |                               |                          |       |
| Network<br>Integrated Server Administration                | 🔁 📴 🔻 🎆 Actions 🔻                                                                                                    |               |                                 |                               | Filter                   | *     |
| Security                                                   | Open                                                                                                    |               |                                 |                               |                          |       |
| Users and Groups                                           | Name New Folder                                                                                                    | Size          | Туре                            | Changed                       | Accessed                 |       |
| Database                                                   | No filter appliet                                                                                                    |               | File Folder                     | Dec 4, 2012 11:22:04 AM       | May 21, 2012 5,00,51 AM  | ×     |
| Journal Management<br>Performance                          |                                                                                                    |               |                                 | Dec 4, 2012 11:33:04 AM       | Mar 31, 2013 5:09:51 AM  |       |
| File Systems                                               |                                                                                                    |               | File Folder                     | Oct 29, 2012 3:41:44 PM       | Mar 31, 2013 5:08:34 AM  |       |
| Integrated File System                                     | - afrank                                                                                                    |               | File Folder                     | Oct 26, 2012 1:56:57 PM       | Mar 31, 2013 5:09:29 AM  |       |
| Create Integrated File System Folder                       | an61 Mouro                                                                                                    |               | File Folder                     | Jan 8, 2013 1:35:29 PM        | Mar 31, 2013 5:09:49 AM  |       |
| <ul> <li>File Shares</li> <li>Create File Share</li> </ul> | asf99540                                                                                                    |               | File Folder                     | Mar 20, 2013 4:15:41 PM       | Mar 31, 2013 5:09:16 AM  |       |
| ⊞ All Tasks                                                | asf99541                                                                                                    |               | File Folder                     | Mar 21, 2013 9:17:19 AM       | Mar 31, 2013 5:08:35 AM  |       |
| Internet Configurations                                    | Check Out                                                                                                    |               | File Folder                     | Mar 22, 2013 9:03:54 AM       | Mar 31, 2013 5:09:11 AM  |       |
| tings                                                      | Check In                                                                                                    |               | File Folder                     | Mar 21, 2013 9:18:53 AM       | Mar 31, 2013 5:09:06 AM  |       |
| <b></b>                                                    | Folder Attribute In                                                                                                    | formation 🕨   | File Folder                     | Mar 29, 2013 10:29:10 AM      | Mar 31, 2013 5:09:49 AM  |       |
| 4                                                          | NFS Export                                                                                                    | •             | File Folder                     | Mar 21, 2013 9:40:41 AM       | Mar 31, 2013 5:09:23 AM  |       |
|                                                            | NFS Mount                                                                                                    | •             | File Folder                     | Aug 27, 2012 3:17:01 PM       | Mar 31, 2013 5:09:11 AM  | _     |
|                                                            | Sharing                                                                                                    | •             | File Folder                     | Apr 26, 2012 2:06:48 PM       | Mar 31, 2013 5:09:26 AM  |       |
|                                                            | Journaling                                                                                                    |               | File Folder                     | Aug 31, 2012 10:45:43 AM      | Mar 31, 2013 5:09:28 AM  |       |
|                                                            | Permissions                                                                                                    |               | File Folder                     | Jan 4, 2013 12:33:50 PM       | Mar 31, 2013 5:09:11 AM  |       |
|                                                            | Properties                                                                                                    |               |                                 |                               |                          |       |
|                                                            | and List Actions and                                                                                                    |               | File Folder                     | Feb 15, 2013 2:26:14 PM       | Mar 31, 2013 5:09:14 AM  |       |
|                                                            | New Folder                                                                                                    |               | File Folder                     | Mar 22, 2012 11:25:39 AM      | Mar 31, 2013 5:09:11 AM  |       |
|                                                            | ulter redening<br>upload                                                                                                    |               | File Folder                     | Feb 14, 2013 10:39:30 AM      | Mar 31, 2013 5:09:20 AM  |       |
|                                                            | avispecial     Check Out                                                                                                    |               | File Folder                     | Oct 10, 2012 3:59:43 PM       | Mar 31, 2013 5:09:25 AM  |       |
|                                                            | Deck In                                                                                                    |               | File Folder                     | Dec 19, 2006 12:34:32 PM      | Apr 2, 2013 9:18:30 PM   |       |
|                                                            | cce_core.lo     Folder Attribute In                                                                                                    | 5KB           | Text Document                   | Apr 2, 2013 1:46:16 PM        | Apr 10, 2011 10:28:28 PM |       |
|                                                            | 🔜 dev                                                                                                    | ionnadoll -   | File Folder                     | Aug 30, 2010 4:13:55 PM       | Mar 31, 2013 5:00:03 AM  |       |
|                                                            | The second second |               | File Folder                     | Mar 29, 2013 3:56:20 PM       | Mar 31, 2013 5:00:13 AM  | *     |
|                                                            | Sharing                                                                                                    | ,             |                                 |                               |                          | >     |
|                                                            | Permissions                                                                                                    | 5.1           | 10   25   50   <b>100</b>   All |                               | II. I. 1                 | ь н т |
|                                                            | Columns                                                                                                    | 51            |                                 |                               |                          |       |
|                                                            | Close Include                                                                                                    |               |                                 |                               |                          |       |
|                                                            | Refresh                                                                                                    |               |                                 |                               |                          |       |

### **Task Categories**

- System: System Status, Messages, disk status
- Database: Performance monitors and Index Advisor
- Basic Operations: View Messages, Out Queues, Printers, Jobs.
- Configuration: Manage hardware, software, and system values.
- Network: TCP/IP
- Integrated Server Admin: Hosted servers & disk
- Security: Authorization lists, Object authority, and Intrusion Detection.
- Users & Groups: Manage profiles & groups.
- Journal Management: Journals and receivers
- Performance: Tools & Graphs to Analyze performance
- Files: Manage objects and IFS
- Internet Configurations: HTTP Server, Digital Certificates

### **Internet Configuration**

Internet Configurations - 192.168.1.6

IBM i Internet Configurations allows you to perform internet configuration tasks.

IBM Web Administration for i

Allows you to manage and configure HTTP servers and application servers.

Digital Certificate Manager

Allows you to create, distribute, and manage Digital Certificates.

#### IBM IPP Server for i

Allows you to configure the IBM IPP Server.

Internet Setup Wizard

Allows you to use the internet setup wizard to configure your internet environment.

Close

## **Optional BRMS Plug-in**

| 🥹 ITECH07 - IBM Systems Director Naviga                                                                                                    | itor for i - Mozilla Firefox                                                                                                    |                                    |
|----------------------------------------------------------------------------------------------------|----------------------------------------------------------------------------------------------------|------------------------------------|
| <u>Eile E</u> dit <u>V</u> iew Hi <u>s</u> tory <u>B</u> ookmarks <u>T</u> ools                                                                                                    | Help                                                                                                    |                                    |
| 🔇 💽 - C 🗙 🏠 🗋 192.168.0.25 h                                                                                                    | ttps://192.168.0.25:2005/ibm/console/xLaunch.do?pageID=com.ibm.i50S.webnav.nav                                                                                                    | vigationElement.W 🏠 🕤 🚼 - Google 🖉 |
| 📋 WNP - IBM Systems Director 🖂 📋 ITEC                                                                                                    | H07 - IBM Systems D 🔯 🛛 🗧                                                                                                    | -                                  |
| IBM® Systems Director Navigator for i                                                                                                    | Welcome petem                                                                                                    | Help   Logout                      |
| View: All tasks 💌                                                                                                    | Backup, Rec X                                                                                                    | 🚽 Select Action 🕑                  |
| <ul><li>Welcome</li><li>My Startup Pages</li></ul>                                                                                                    | Backup, Recovery and Media Services                                                                                                    |                                    |
| 🖃 IBM i Management                                                                                                    | BRMS - 192.168.0.25                                                                                                    | ? – 🗆                              |
| <ul> <li>Set Target System</li> <li>System</li> <li>Basic Operations</li> <li>Work Management</li> <li>Configuration and Service</li> <li>Network</li> <li>Integrated Server Administration</li> <li>Security</li> <li>Users and Groups</li> <li>Databases</li> <li>Journal Management</li> <li>Performance</li> <li>File Systems</li> <li>Internet Configurations</li> <li>Backup, Recovery and Media Services</li> </ul> | Welcome to Backup, Recovery, and Media Services for IBM i.<br>Backup, Recovery, and Media Services helps you implement a disciplined approach to managing your backups farlware failure.<br>Do not show welcome |                                    |

## 7 Key Points to take home

- This is free and ready to use on 6.1, 7.1, 7.2, & 7.3
- Only need \*ADMIN HTTP server running to access it.
- Use your machines IP address and the 2001 port
- Look at Performance graphs first get some bench marks.
- Use Index Advisor to find logical files you can create to improve performance.
- If machine is on the Internet make sure you setup Intrusion Detection.
- Create quick and easy PDFs using the Basic Operations and Output Queues.

### Your Turn!

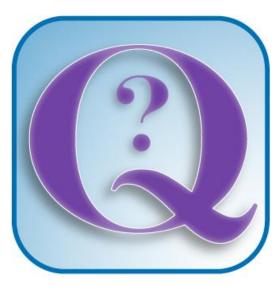

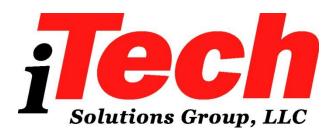

#### **Questions?**

How to contact me:

**Pete Massiello** 

Email: pmassiello@itechsol.com

**Twitter: petem59**